UNIVERSIDADE FEDERAL DE JUIZ DE FORA

TAÍSE PEREIRA LIOCÁDIO

**INTERPRETAÇÃO PEDAGÓCICA - ESCALA DE PROFICIÊNCIA DA ÁREA DE CIÊNCIAS HUMANAS E SUAS TECNOLOGIAS DO EXAME NACIONAL DO ENSINO MÉDIO (ENEM) – MÉTODO BOOKMARK**

> JUIZ DE FORA 2013

## TAÍSE PEREIRA LIOCÁDIO

## **INTERPRETAÇÃO PEDAGÓCICA - ESCALA DE PROFICIÊNCIA DA ÁREA DE CIÊNCIAS HUMANAS E SUAS TECNOLOGIAS DO EXAME NACIONAL DO ENSINO MÉDIO (ENEM) – MÉTODO BOOKMARK**

Dissertação apresentada como quesito parcial à conclusão do Mestrado Profissional em Gestão e Avaliação da Educação Pública, da Faculdade de Educação da Universidade Federal de Juiz de Fora.

Orientador: Tufi Machado Soares

#### Ficha catalográfica elaborada através do programa de geração automática da Biblioteca Universitária da UFJF, com os dados fornecidos pelo(a) autor(a)

LIOCÁDIO, TAÍSE PEREIRA. INTERPRETAÇÃO PEDAGÓCICA DA ESCALA DE PROFICIÊNCIA DA ÁREA DE CIÊNCIAS HUMANAS E SUAS TECNOLOGIAS DO EXAME NACIONAL DO ENSINO MÉDIO (ENEM) - MÉTODO BOOKMARK / TAÍSE PEREIRA LIOCÁDIO.  $-- 2013.$ 119 f.

 Orientador: Tufi Machado Soares Dissertação (mestrado profissional) - Universidade Federal de Juiz de Fora, Faculdade de Educação/CAEd. Programa de Pós-Graduação em Gestão e Avaliação da Educação Pública, 2013.

 1. Enem. 2. Ciências Humanas. 3. Escala de proficiência. I. Soares, Tufi Machado, orient. II. Título.

# **TERMO DE APROVAÇÃO**

TAÍSE PEREIRA LIOCÁDIO

# **INTERPRETAÇÃO PEDAGÓCICA - ESCALA DE PROFICIÊNCIA DA ÁREA DE CIÊNCIAS HUMANAS E SUAS TECNOLOGIAS DO EXAME NACIONAL DO ENSINO MÉDIO (ENEM) – MÉTODO BOOKMARK**

Dissertação apresentada à Banca Examinadora designada pela equipe de Dissertação do Mestrado Profissional CAEd/ FACED/ UFJF, aprovada em 31/10/2013.

> \_\_\_\_\_\_\_\_\_\_\_\_\_\_\_\_\_\_\_\_\_\_\_\_\_\_\_\_\_\_\_\_\_\_\_ Presidente da banca - Orientador

\_\_\_\_\_\_\_\_\_\_\_\_\_\_\_\_\_\_\_\_\_\_\_\_\_\_\_\_\_\_\_\_\_\_\_\_ Membro Externo

\_\_\_\_\_\_\_\_\_\_\_\_\_\_\_\_\_\_\_\_\_\_\_\_\_\_\_\_\_\_\_\_\_\_\_ Membro Interno

Juiz de Fora, 31 de outubro de 2013.

Esse trabalho é integralmente dedicado a minha amada Maria Flor, pois pensando em ser mãe ingressei no Mestrado e, tendo ela em meus braços, o concluo.

#### **AGRADECIMENTOS**

À minha amada mãe, irmãos, esposo, familiares e amigos por compreenderem tão bem as horas de ausência.

Aos queridos colegas do Inep, em especial ao André Teles, Eduardo Sousa, Patrícia Vieira, Adriana Barbosa, Elenice Passamani, Camila Karino e Alexandre André pelo apoio e pela ajuda em todos os momentos.

Aos colegas do PPGP e toda equipe do Caed pela convivência e trocas, e em especial, à equipe de orientação do PAE.

Àqueles que são percussores da avaliação no país, e que com seus textos, palestras e reuniões possibilitam a formação de uma nova geração de especialistas em avaliação que possibilitam números confiáveis e respaldo pedagógico o que me motivou a realizar este trabalho.

*Rótulos são para arquivos, rótulos são para roupas, rótulos não são para pessoas.*

*Martina Navrátilová*

#### **RESUMO**

A presente pesquisa propõe a interpretação pedagógica da escala de proficiência da área de Ciências Humanas e suas Tecnologias do Exame Nacional do Ensino Médio - Enem a partir do método Bookmark. Avaliações nacionais como o Enem devem servir como mais um instrumento de melhoria do ensino no processo educacional, sendo incorporado por gestores, docentes, participantes, pais e alunos em seus por aspectos quantitativos. É preciso dar significado aos resultados estatísticos e psicometricos desse Exame, já que muitas vezes tornam-se indecifráveis aos interessados no Enem. Para isso foram analisados com o método Bookmark os itens de Ciências Humanas e suas tecnologias aplicados no Enem de 2009 a 2011, resultando na definição e descrição de quatro níveis de proficiência: Elementar; Básico; Proficiente e Avançado. Tal análise visa dar suporte às futuras discussões pedagógicas sobre os pontos de corte atualmente definidos no Enem para fins de certiticação e seleção para o ensino superior.

**Palavras-chave**: Enem, Ciências Humanas, Escala de proficiência.

#### **ABSTRACT**

The following research proposes a pedagogical interpretation of proficiency scale for the area of Human Sciences and its Technologies of the High School National Exam - ENEM, using the Bookmark method. The National Exams like ENEM must serve as an additional teaching improvement tool for the educational process, being incorporated in its quantitative aspects by the managers, instructors, attendants, parents and students. It is necessary to give meaning for the Exam's statistical and psychometrical results, since these results sometimes becomes indecipherable to the people interested in the Exam. Therefore, the Bookmark method was used to analyze the Human Sciences and its Technologies items applied in the ENEMs of 2009 to 2011, resulting in the definition and description of four proficiency levels: Elementary; Basic; Proficient and Advanced. Such analysis aims to support the future pedagogical discussions about the cut points currently set in the ENEM for the college's certification and selection purposes.

## **LISTA DE FIGURAS**

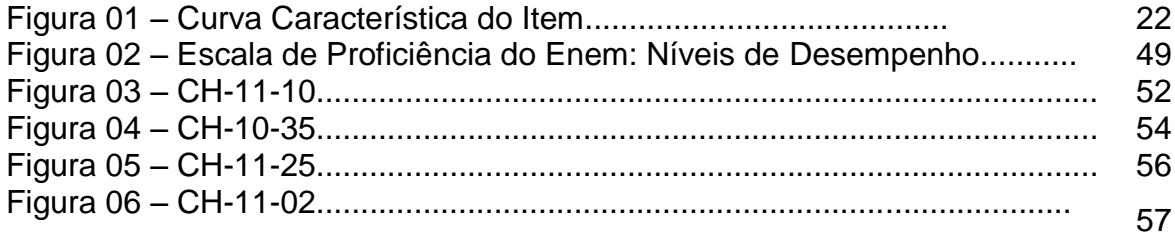

# **LISTA DE SIGLAS**

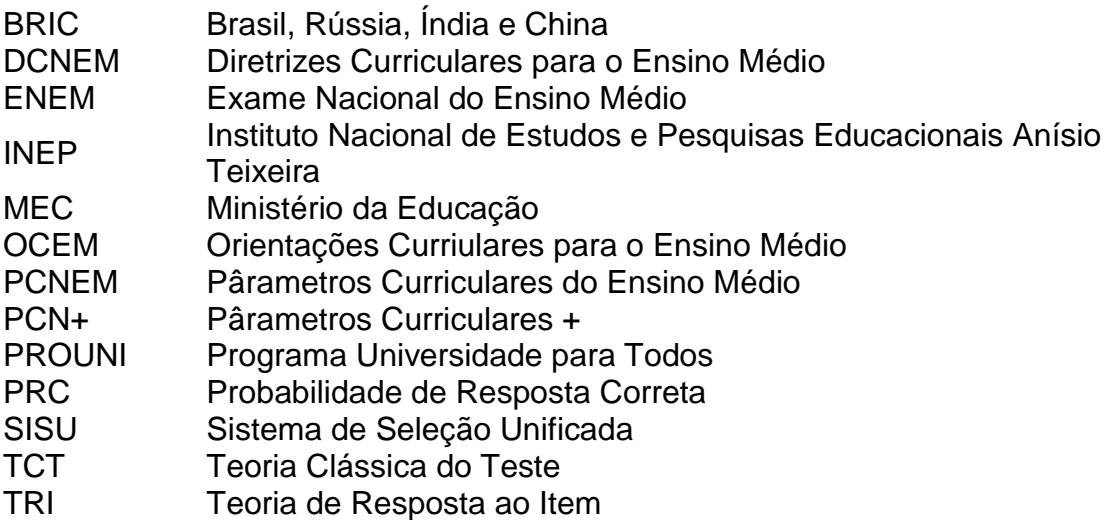

# **SUMÁRIO**

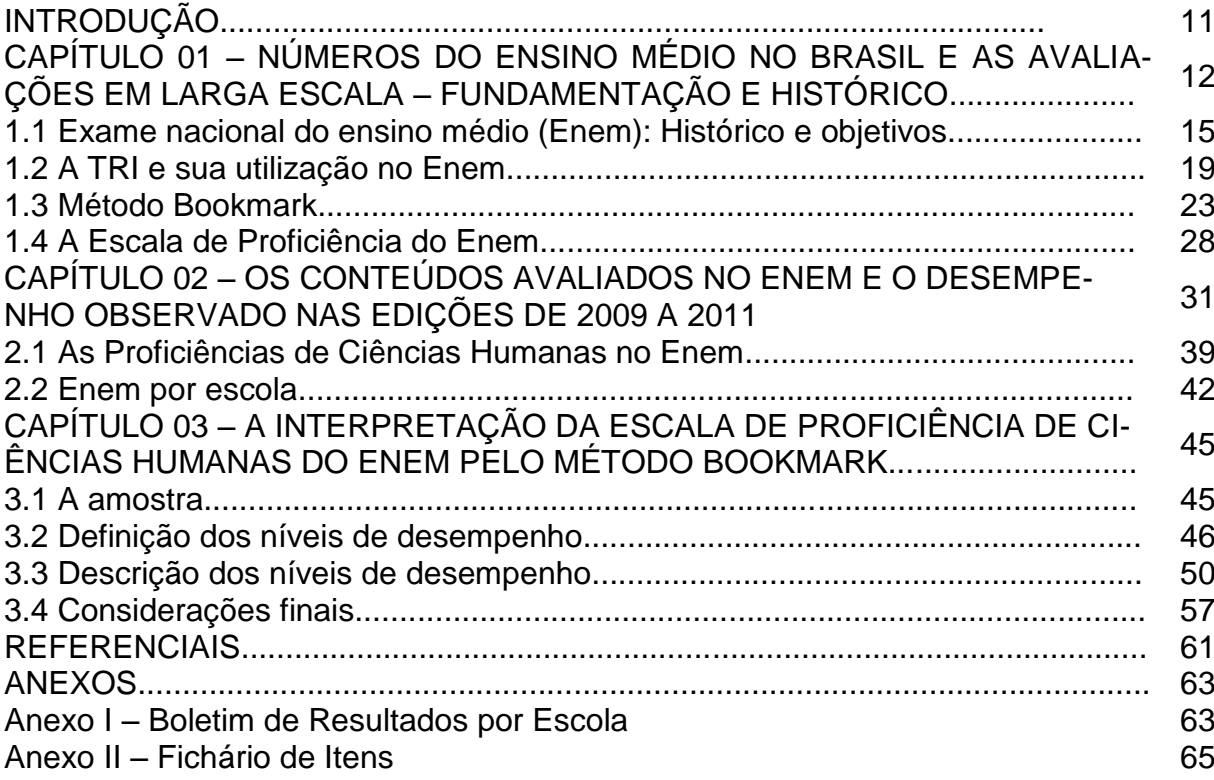

## **INTRODUÇÃO**

O Exame Nacional de Ensino Médio (Enem) tem sido apontado nos últimos anos como grande indutor de uma política de reforma da etapa final da educação básica no país e de uma nova forma de acesso ao ensino superior. Contudo, os resultados pedagógicos oriundos do Exame apresentam-se como uma incógnita para grande parte dos interessados, alunos, pais, professores e gestores do ensino médio.

A área de Ciências Humanas e suas Tecnologias como o foco dessa pesquisa advém da minha formação em Estudos Sociais – História e Geografia, combinada com a experiência de docência nos anos finais do ensino fundamental e no ensino médio nessas disciplinas, além do fato de atualmente integrar a equipe de técnicos da área de Ciências Humanas do Banco Nacional de Itens (BNI)/Instituto Nacional de Estudos e Pesquisas Educacionais (Inep). Outro aspecto a ser destacado é a falta de referencial para a produção da interpretação pedagógica dessa área, pois outras avaliações e exames nacionais ou internacionais, como Saeb/Prova Brasil e o PISA até o ano de 2012 não avaliavam essa área do conhecimento. Esses aspectos elevam a relevância da produção de material como suporte ao trabalho de gestores e docentes que atuam no ensino médio na área de Ciâncias Humanas.

A utilização da Teoria de Resposta ao Item (TRI) como metodologia de análise dos resultados do Exame, ou mesmo a falta de divulgação de uma interpretação pedagógica dos níveis de proficiência com base no conjunto de habilidades características para os níveis da escala de proficiência, proposta para o Exame reforça a falta de entendimento pedagógico.

O objetivo principal dessa pesquisa é traduzir os números da escala de proficiência do Enem na área de Ciências Humanas e suas Tecnologias em conhecimentos que os participantes apreendam de forma clara.

Espera-se, assim, estabelecer níveis de desempenho e suas descrições através do método Bookmark a partir dos itens que componhem os cadernos de prova do Enem na área de Ciências Humanas nos anos de 2009 a 2011 e dos dados oriundos da análise psicometrica.

### **CAPÍTULO 1**

# **OS NÚMEROS DO ENSINO MÉDIO NO BRASIL E AS AVALIAÇÕES EM LARGA ESCALA E O ENEM – FUNDAMENTAÇÃO E HISTÓRICO**

É proposta nesta pesquisa uma interpretação pedagógica da escala de proficiência para área de Ciências Humanas e suas tecnologias do Exame Nacional do Ensino Médio (Enem), a partir do método Bookmark, e para tanto será realizada neste capítulo uma retomada do histórico sobre o crescimento do número de matrículas no ensino médio e das avaliações em larga escala no país e do próprio Enem, bem como dos aspectos fundamentais da Teoria de Resposta ao Item (TRI) e do método *Bookmark*, a ser utilizado para o desenvolvimento do estudo proposto.

A década de 1980 foi marcada pela luta em prol da redemocratização política do Brasil. A Constituição de 1988, atendendo ao clamor democrático, tratou de garantir o acesso à educação pública, gratuita e laica, no entanto, apesar da questão relacionada à qualidade já se insurgir em algumas instâncias e discursos, a agenda política estava fortemente comprometida com a democratização do acesso.

A chegada maciça das camadas menos privilegiadas da população à educação, na década de 1980, e a universalização do acesso ao ensino fundamental consolidada, na década de 1990 no Brasil, repercutiram em avanços também na etapa final da educação básica, ou seja, no ensino médio.

A expansão do número de matrículas nas últimas décadas no ensino médio pode ser observada no Gráfico 1, porém, a preocupação nos últimos anos quanto a esta etapa da educação básica é a busca de melhorias qualitativas e a diminuição da evasão.

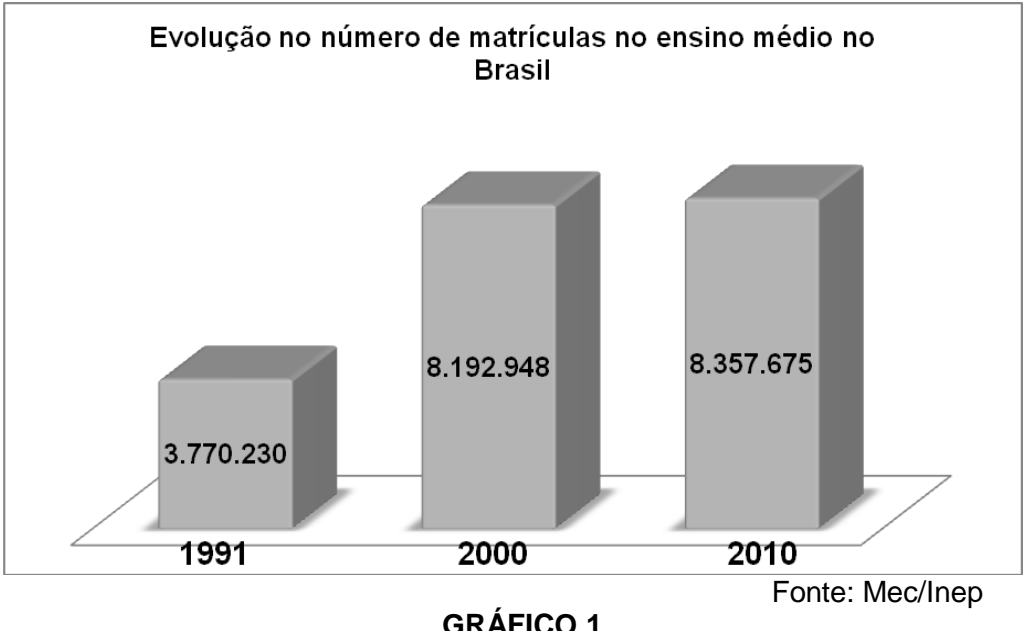

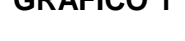

O crescimento quantitativo foi observado em todas as etapas da educação básica e somado ao cenário educacional brasileiro da década de 1990 houve a motivação para a estruturação de um sistema de avaliação da educação básica, já que a Lei de Diretrizes e Bases, 9.394/96, fixou a obrigatoriedade da avaliação de diferentes níveis de ensino no Brasil.

O Instituto Nacional de Estudos e Pesquisas Educacionais Anísio Teixeira (Inep) é uma autarquia do Ministério da Educação (Mec) "que concebe e realiza avaliações em larga escala com os objetivos de aferir o desenvolvimento de determinados saberes ao longo da escolarização e acompanhar a qualidade de ensino ofertada em nosso País"<sup>1</sup>.

O Instituto foi responsável pela criação na década de 1990 do Sistema de avaliação da Educação Básica (Saeb) que segundo o *site* do Inep, é:

> (...) uma avaliação externa em larga escala aplicada a cada dois anos. Seu objetivo é realizar um diagnóstico do sistema educacional brasileiro e de alguns fatores que possam interferir no desempenho do aluno, fornecendo um indicativo sobre a qualidade do ensino que é ofertado. As informações produzidas visam subsidiar a formulação, reformulação e o monitoramento das políticas na área educacional nas esferas municipal, esta-

Disponível em: [http://portal.inep.gov.br/RSS\\_enem/-/asset\\_publisher/oV0H/content/id/81134.](http://portal.inep.gov.br/RSS_enem/-/asset_publisher/oV0H/content/id/81134) Acesso em 13 out.2013

dual e federal, contribuindo para a melhoria da qualidade, equidade e eficiência do ensino.

O Saeb passou por diversas reformulações ao longo dessas mais 2 décadas de existência, tanto para servir de indicativo para planejamento de políticas públicas como para referenciar qualitativamente programas e práticas educacionais vigentes, além de inspirar a criação de outras avaliações com objetivos mais específicos, porém, uma característica interessante do processo avaliativo brasileiro da última década é que as políticas não são mais marcadas por descontinuidades. Portanto, podem-se reformular as políticas educacionais. Além de olhar para dentro das escolas onde se dá sua implantação, para perceber como essas políticas são recontextualizadas, no dizer de Ball (1994), para poderem circular no âmbito de ações que não devem mais ser verticalizadas, devendo ser interpretadas e ressignificadas.

Disso, resulta um duplo desafio às avaliações de larga escala no país. Em primeiro lugar, as avaliações devem se aperfeiçoar, no sentido de revelar com maior clareza políticas e práticas que fazem a diferença na qualidade de ensino. Isso é fundamental, caso se entenda que a avaliação é um instrumento de melhoria da educação, e não apenas um modo de medir conhecimentos. Em segundo lugar, a avaliação deve tornar-se um instrumento cotidiano do processo educacional, incorporado pelas equipes gestoras, pelos professores, por alunos e pais, propiciando uma melhoria efetiva do ensino.

Na perspectiva de uma educação de qualidade, propõe-se nesta pesquisa, que a avaliação deva ter como objetivos centrais: conhecer, acompanhar e compreender o ensino e a aprendizagem, servindo de suporte para a ressignificação e para mudanças no ambiente escolar.

As contribuições qualitativas que podem surgir a partir dos resultados das avaliações e da interpretação das escalas de proficiência podem contribuir em várias esferas e diversas atividades da área educacional, como por exemplo, o Inep poderá orientar a elaboração e revisão pedagógica dos itens antes do pré-teste. Já as redes de ensino ou escolas poderão propor novas formas de compreender a realidade escolar e contribuir com o trabalho de professores e gestores escolar.

**<sup>2</sup>** Disponível em: [http://portal.inep.gov.br/todas-noticias.](http://portal.inep.gov.br/todas-noticias) Acesso em: 28 nov. 2011.

Cada exame, em função de suas especificidades, permite interpretações e análises cujo alcance varia de acordo com a metodologia empregada, o público a que se destina e as instituições envolvidas. Sendo assim, a partir das informações publicadas no site do Inep<sup>3</sup> sobre seus exames esse estudo propõe a seguinte categorização de suas avaliações em função de seus objetivos:

a) Diagnóstica – realiza diagnósticos do aluno, de sistemas ou programas educacionais. Os diagnósticos fornecem informações aos gestores, diretores e professores sobre o desempenho dos alunos das escolas e sistemas de ensino, pode-se assim avaliar políticas, programas e práticas educacionais. É exemplo o Saeb/ Prova Brasil.

b) Certificação – certifica a conclusão do Ensino fundamental e/ou Ensino Médio conforme prevê a LDB, em seu artigo 38, para realização de exames supletivos, os quais devem avaliar e reconhecer os conhecimentos e as habilidades adquiridos pelos examinandos. São exemplos o Encceja e o Enem.

c) Seleção – seleciona candidatos para ocupação de vagas, tais como os exames realizados nos concursos públicos e entrada no ensino superior. Sendo exemplos: o Enem que tem cumprido esta função ao selecionar candidatos para o preenchimento de vagas para instituições de Ensino Superior e a Avaliação Docente, que se encontra em fase de implementação pelo órgão para aferir a proficiência de candidatos a docentes da educação básica.

d) Autoavaliação – oferece uma referência para que cada examinando possa proceder à sua auto avaliação, além de permitir uma comparação com os demais participantes, por meio da qual o indivíduo pode conhecer a sua posição relativa entre os participantes do exame. É exemplo desse o Enem.

Essa organização visa uma visualização da importância e utilização do Enem no ensino brasileiro na atualidade.

#### **1.1Exame Nacional do Ensino Médio (Enem): histórico e objetivos**

O Enem é realizado desde 1998, estando na sua 16ª edição no ano de 2013 e apresenta-se como um exame de caráter voluntário que promove uma

<sup>&</sup>lt;sup>3</sup> Disponível em:  $\langle \frac{http://portal.inep.gov.br/}{http://portal.inep.gov.br/}\rangle$  Acesso em :06 de out.2013.

auto avaliação aos concluintes e egressos, certifica jovens e adultos que ainda não concluiram o ensino médio maiores de 18 anos e também é um mecanismo de democratização do acesso à educação superior. Como a avaliação educacional em larga escala especifica para o ensino médio, vem cumprindo o papel de atender aos objetivos projetados pelo Governo Federal e o anseio das escolas por uma melhoria qualitativa no currículo da etapa avaliada.

Pela categorização apresentada anteriormente, percebe-se que o Enem é exemplo de três delas, certificação, seleção e autoavaliação, porém, o mesmo pode apresentar-se também como exemplo de avaliação diagnóstica, com a ressalva de que segundo os dados do Inep referentes ao Enem o maior número de inscritos no exame é de egressos, participantes que concluíram o ensino médio em anos anteriores, conforme constata-se no gráfico abaixo:

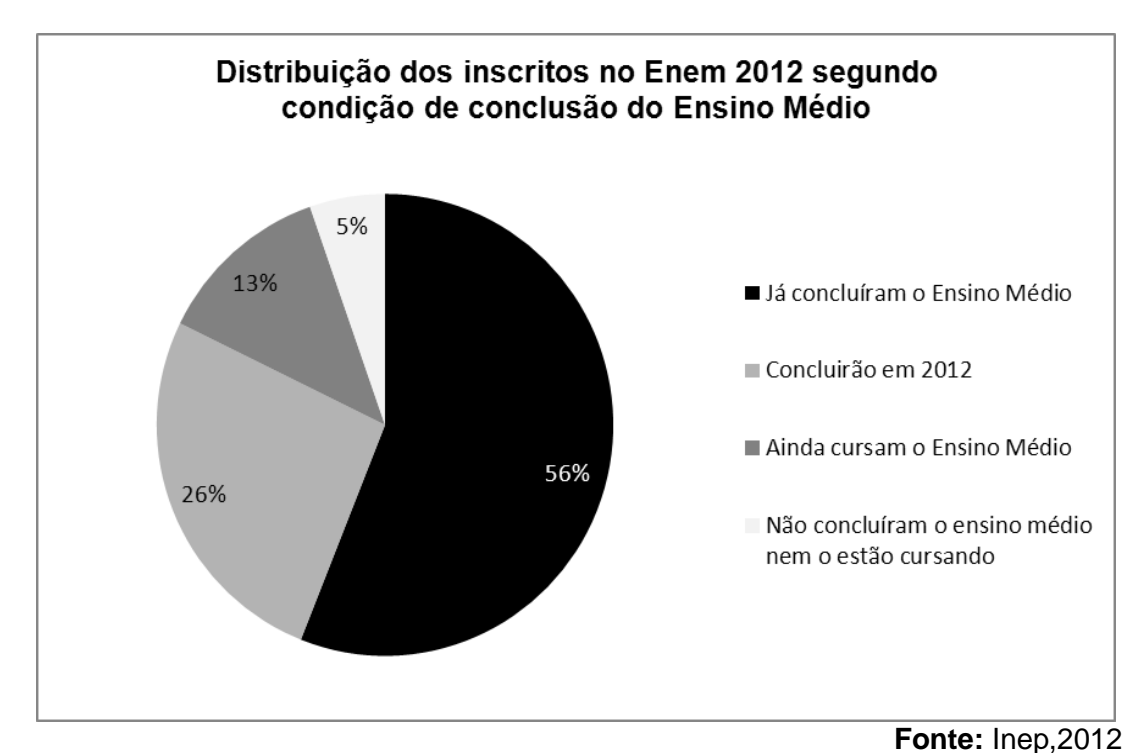

## **GRÁFICO 2**

Estes participantes egressos são inscritos que concluíram o ensino médio em anos anteriores a 2012, talvez pelo caráter voluntário do Exame, e por isso não refletem informações fidedignas aos gestores sobre o ensino médio no país ou sobre programas e políticas educacionais, sendo recomendável que possíveis análises sejam realizadas somente com o grupo de participantes concluinte, ou seja, aqueles que finalizaram o ensino médio no ano em que realizaram o Exame.

Para chegar a uma interpretação das escalas de proficiência do Enem é necessário apropriar-se de conceitos que estão embutidos no Exame e nos processos de avaliações em larga escala. Esses processos que possuem diferentes objetivos e finalidades e são desenvolvidos a partir de metodologias específicas, como por exemplo, a utilização da TRI para análise dos resultados e a estruturação e organização dos cadernos de prova e a forma de aplicação dos mesmos, o que permite aferir, com maior profundidade, informações sobre os sistemas de ensino e sobre o desempenho individual dos estudantes e conhecimento teórico da área do conhecimento. A partir, daí tem-se o suporte necessário para discutir os resultados e a interpretação da escala de proficiência do Enem para a área de Ciências Humanas e suas Tecnologias.

O referido Exame se constitui como instrumento de avaliação do ensino médio brasileiro com a perspectiva de fornecer uma imagem atualizada dessa etapa de ensino. Em 2009, o Exame passou por uma grande modificação nos seus objetivos, na sua estrutura pedagógica, correção e divulgação dos resultados.

Entre os objetivos projetados pelo Governo Federal para o Enem, em 2009, são destaque a democratização às oportunidades de acesso às vagas federais de ensino superior e a possibilidade de mobilidade acadêmica. Nesse contexto, as universidades possuem autonomia e a opção entre quatro possibilidades de utilização do exame como processo seletivo: fase única, com o sistema de seleção unificada, informatizado e on-line; primeira fase, combinado com o vestibular da instituição; e fase única para as vagas remanescentes do vestibular.

Há ainda a indução, pelo Exame, à reestruturação dos currículos escolares, propiciando uma orientação sobre os conteúdos e uma evolução na forma de avaliação e de que aprendizado se espera ao final do Ensino Médio, o que consagra o papel do exame em orientar a melhoria desse nível de ensino e os processos de seleção para o acesso à educação superior.

Entretanto, na divulgação dos resultados individuais ou por escola, muitos são os problemas para entendimento do público geral. A primeira dificuldade diz respeito ao público geral ter pouca familiaridade com a TRI, metodologia de análise de resultados que está por trás do Exame e que vem sendo utilizada desde 2009. O segundo aspecto é que, desde sua criação, o Enem possui muitos objetivos a serem alcançados a partir dos resultados de uma única avaliação. E por último, e foco desta pesquisa: o Enem ainda não teve divulgado pelo Inep/Mec uma interpretação pedagógica de suas escalas de proficiência, inviabilizando um melhor aproveitamento dos resultados individuais ou por escola, nas atividades didático-pedagógicas relacionadas ao ambiente escolar.Porém, é prevista para 2013 a divulgação pelo Inep/Mec de um mapa de itens onde será apresentado um quantitativo de itens para ilustrar o que é avaliado pelo Enem.

Entre 1998 a 2008 os objetivos do Enem, conforme os editais de aplicação do Exame foram os mesmos ao promover uma autoavaliação para concluintes e egressos, modalidade alternativa de seleção ao mundo do trabalho e acesso à cursos profissionalizantes e ensino superior.

A partir de 2009 os objetivos de Enem sofreram alterações conforme texto da portaria N° 109, de 27 de maio de 2009:

#### **Dos Objetivos**

Art. 2º- Constituem objetivos do Enem:

I - oferecer uma referência para que cada cidadão possa proceder à sua autoavaliação com vistas às suas escolhas futuras, tanto em relação ao mundo do trabalho quanto em relação à continuidade de estudos;

II - estruturar uma avaliação ao final da educação básica que sirva como modalidade alternativa ou complementar aos processos de seleção nos diferentes setores do mundo do trabalho;

III - estruturar uma avaliação ao final da educação básica que sirva como modalidade alternativa ou complementar aos exames de acesso aos cursos profissionalizantes, pós-médios e à Educação Superior;

IV - possibilitar a participação e criar condições de acesso a programas governamentais;

V - promover a certificação de jovens e adultos no nível de conclusão do ensino médio nos termos do artigo 38, §§ 1º- e 2º- da Lei no- 9.394/96 - Lei das Diretrizes e Bases da Educação Nacional (LDB);

VI - promover avaliação do desempenho acadêmico das escolas de ensino médio, de forma que cada unidade escolar receba o resultado global;

VII - promover avaliação do desempenho acadêmico dos estudantes ingressantes nas Instituições de Educação Superior.

Esses novos objetivos visam atender a demandas acordadas entre o Comitê de Governança formado por Inep/Mec, Associação Nacional dos Dirigentes das Instituições Federais de Ensino Superior (Andifes) e Conselho Nacional de Secretários de Educação (Consed), o que culminou ns instituição de novas e acabaram por instituir novas matrizes de referência para o Enem.

A matriz de referência para a prova objetiva então foi alterada nesse mesmo período, passando de uma configuração de cinco competências expressas em 21 habilidades para quatro matrizes com 30 habilidades cada organizadas pelas áreas do conhecimento: Linguagens e Códigos e suas Tecnologias, Matemática e suas Tecnologias, Ciências Humanas e suas Tecnologias e Ciências da Natureza e suas Tecnologias.

Instituiu-se também a utilização da TRI, para a determinação dos parâmetros dos itens e das proficiências dos alunos que realizam o Enem. Na TRI o foco principal é o item e não o teste como um todo. Dentro do contexto da supracitada teoria, as características dos itens e dos testes são estimadas independentemente das proficiências dos alunos. Desta forma, permite: (1) a comparabilidade dos resultados entre os anos, e (2) a aplicação do Exame várias vezes ao ano. Assim, faz-se necessária uma explicação da referida Teoria a fim de que seja possível uma melhor compreensão da dimensão do caso estudado.

#### **1.2 A Teoria de Resposta ao Item (TRI) e sua utilização no Enem**

A Teoria de Resposta ao Item é um enfoque da psicometria que permite superar algumas das limitações da Teoria Clássica dos Testes (TCT). Seu propósito é similar ao da TCT: buscar obter estimativas para as características de um indivíduo, no caso do ENEM, o domínio em determinada área do conhecimento. A TRI tem como princípio de análise os itens e não o teste como um todo. Essa característica da teoria possibilita a superação de algumas limitações da TCT, uma vez que permite estabelecer: as características do item independente da amostra utilizada e os escores dos respondentes independentes do teste utilizado (Hambleton et al, 1991).

### Segundo Andrade et al (2000), Klein(2003) e Pasquali (1997)<sup>4</sup>

A Teoria de Resposta ao Item (TRI) é um conjunto de modelos matemáticos que considera o item como unidade básica de análise e postula que o desempenho de um avaliado em um teste pode explicado por um conjunto de fatores chamados traços latentes ou habilidades. A TRI procura representar a probabilidade de um indivíduo res-

ponder corretamente a um item como função dos parâmetros do item e da proficiência (habilidade) do respondente. Essa relação é expressa por meio de uma função monotômica crescente que indica que quanto maior a proficiência do avaliado, maior será a sua probabilidade de acertar o item.

Os modelos da TRI permitem que ela possa ser empregada tanto em testes objetivos ou dissertativos ou, ainda, em outras áreas para se obter uma medida indireta. Essa teoria é utilizada em avaliações internacionais, como por exemplo, o PISA e em exames educacionais de outros países, como por exemplo, o National Assessment of Educational Progress (NAEP) nos Estados Unidos. No Brasil a TRI vem sendo empregada em avaliações em larga escala pelo Inep no Saeb (década de 1990), Encceja (2006), Provinha Brasil (2007), e Enem (2009).

O uso de tal teoria no que se refere ao Enem teve como objetivos principais permitir a comparabilidade de resultados entre os anos.

No Enem, o modelo matemático utilizado é o logístico de 3 parâmetros desenvolvido por Lord, em 1980. O modelo considera três parâmetros para cálculo da proficência do participante: (*a*) discriminação, (*b*) dificuldade e (*c*) acerto casual.

Diferentemente do modelo clássico, na TRI, primeiro são calculados os parâmetros dos itens e em seguida as proficiências dos estudantes (Embretson & Reise, 2000 *apud* INEP).<sup>5</sup> No Enem, são utilizados 45 itens para o cálculo da proficiência do participante em cada área do conhecimento, como os itens encontram-se numa mesma escala as proficiências obtidas podem ser comparadas de forma confiável.

A utilização do modelo de três parâmetros como metodologia de análise dos resultados permite nessa pesquisa ainda: conhecer diretamente qual a informação gerada pelos itens e qual a sua posição ao longo da escala; garantir

 $4$  Disponível em: <http://portal.inep.gov.br/todas-noticias?>. Acesso em: 28 nov. 2011.

<sup>&</sup>lt;sup>5</sup> Disponível em: <http://portal.inep.gov.br/todas-noticias?>. Acesso em: 28 nov. 2011.

comparabilidade entre indivíduos da mesma população submetidos a instrumentos diferentes; garantir comparabilidade entre populações distintas submetidas a instrumentos com itens comuns; analisar detalhadamente os itens: dificuldade e capacidade de discriminação na produção da escala; permitir a criação e interpretação de uma escala de proficiência.

Para a obtenção dos parâmetros *a* (discriminação), *b* (dificuldade) e *c*  (acerto casual) dos itens é necessário que cada item atenda a uma única habilidade da matriz de referência e que sejam pré-testados por uma amostra apropriada de participantes. Segundo Andrade et al (2000), pode-se compreender que o parâmetro "*b*" dificuldade, "*a*" discriminação e "*c*" acerto casual como:

> *b* representa a habilidade necessária para uma probabilidade de acerto igual a (1 + *c*) *=*2. Assim, quanto maior o valor de *b*,mais difícil é o item, e vice-versa.

> O parâmetro *c* representa a probabilidade de um aluno com baixa habilidade responder corretamente o item e é muitas vezes referido como a probabilidade de acerto ao acaso. Então, quando não é permitido "chutar", *c é* igual a 0 e *b* representa o ponto na escala da habilidade onde a probabilidade de acertar o item é 0,5.

> O parâmetro *a é* proporcional à derivada da tangente da curva no ponto de inflexão. Assim, itens com *a* negativo não são esperados sob esse modelo, uma vez que indicariam que a probabilidade de responder corretamente o item diminui com o aumento da habilidade. Baixos valores de *a* indicam que o item tem pouco poder de discriminação (alunos com habilidades bastante diferentes têm aproximadamente a mesma probabilidade de responder corretamente ao item) e valores muito altos indicam itens com curvas características muito "íngremes", que discriminam os alunos basicamente em dois grupos: os que possuem habilidades abaixo do valor do parâmetro *b* e os que possuem habilidades acima do valor do parâmetro *b*.

 A dificuldade, a discriminação e o acerto casual dos itens são obtidos no processo estatístico de "calibração", já que o enfoque das análises se concentra no item e são estimadas independentemente da proficiência dos alunos, a partir dos dados obtidos no pré-teste.

Para cada item pode ser descrita uma Curva Característica do Item – CCI representado assim os três parâmetros descritos conforme a Figura 1a seguir.

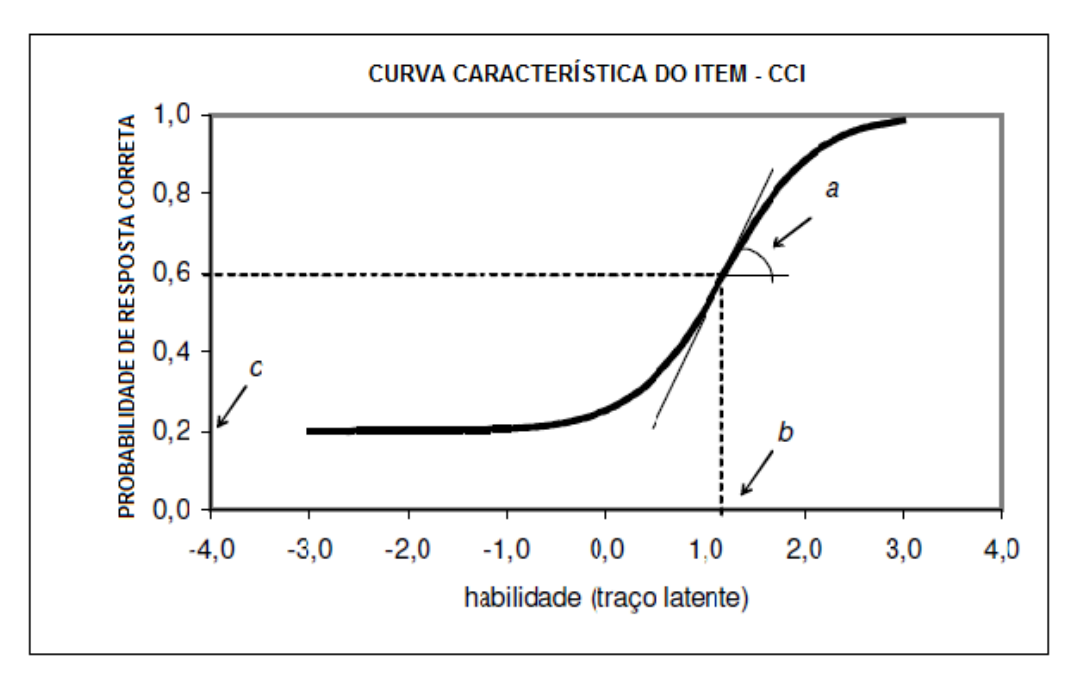

Fonte: Inep, 2012

#### **FIGURA 1**

Os parâmetros obtidos para cada item não dependem dos outros itens que compõem os blocos ou cadernos de prova utilizados no pré-teste. O agrupamento desses itens pré-testados passa a formar um banco de itens na escala de proficiência e, a partir desse banco, pode-se construir os testes, de acordo com a necessidade do exame. Um fator importante é que as proficiências obtidas em testes onde os itens estejam na mesma escala serão comparáveis entre si. E espera-se que um examinando que, por exemplo, participe de dois testes do Enem tenha proficiência semelhante.

No caso do Enem, não só o número de acertos é levado em conta no teste, mas também o padrão de resposta devido à possibilidade de acerto casual. Dois examinandos com o mesmo número de acerto ou escore podem receber pela TRI medidas de proficiência diferentes, nesse caso recebe maior proficiência o examinando que apresentar um padrão de respostas mais coerente com o construto que está sendo medido.

Somando o cenário das políticas públicas atuais com perspectivas de melhoria qualitativa da educação, as mudanças estruturais do Enem em 2009, em especial a implementação da TRI e de uma escala de proficiência abre a possibilidade de propor a interpretação pedagógica da escala de proficiência de Ciências Humanas e suas Tecnologias pelo método Marcador (Bookmark), a

fim de possibilitar uma melhor compreensão e contextualização, agregando informações didático-pedagógica aos resultados que já são divulgados para o Exame, ou seja, os resultados quantitativos divulgados estariam associados a aspectos qualitativos.

#### **1.3 Método Bookmark**

A interpretação pedagógica da escala de proficiência para área de Ciências Humanas e suas tecnologias do Enem possibilitará um melhor aproveitamento dos resultados para o desenvolvimento de diversas atividades, porém para que isso seja realizado uma importante decisão é a de que método orientará os trabalhos de descrição dos níveis de proficiência, permitindo assim, traduzir medidas de proficiência em diagnósticos qualitativos de aprendizagem que se espera da etapa ou série submetida ao teste, no caso o ensino médio.

No caso desta pesquisa foi eleito o Método Bookmark. Utilizado desde 1996 foi introduzido por Lewis, Mitzel e Verd (2006), tornou-se popular entre os programas de avaliação nos Estados Unidos, sendo que em 2000, 31 estados utilizavam o método Bookmark naquele país. Também é empregado, atualmente, pelo Instituto Nacional para a Avaliação Educacional (INEE) para a interpretação da Escala de Proficiência do Exámenes de la Calidad y el Logro Educativos (Excale)<sup>6</sup>, uma das mais importantes avaliações diagnósticas em larga escala do México.

Algumas características inerentes ao método foram determinantes para sua escolha nesta pesquisa. A principal diz respeito ao trabalho pedagógico a ser desenvolvido, pois, como todos os itens que serão analisados para a interpretação da escala de Ciências Humanas e suas Tecnologias já foram aplicados entre os anos de 2009 a 2011, equalizados, calibrados e já são conhecidas suas estatísticas, bem como sua alocação na escala, o trabalho se deterá na análise do fichário de itens. Além de poder ser usado com itens objetivos de múltipla escolha como é o caso do Enem, outro aspecto é que o método requer menos entrada de dados se comparado a outros, levando menos tempo para os painelistas completar em suas tarefas de análise.

<sup>&</sup>lt;sup>6</sup> Disponível em: [http://www.inee.edu.mx/explorador.](http://www.inee.edu.mx/explorador) Acesso 30 nov. 2011.

A descrição se dará para cada nível da escala, com base nos itens alocados previamente, possibilitando um referencial do que um participante do exame ou grupo analisado que o atinja é capaz de realizar para aquela área do conhecimento.

Contudo, para maior compreensão do processo de avaliação e das atividades que serão desenvolvidas de acordo com o Método Bookmark, mais à frente, para a interpretação da escala de proficiência, propõe-se a definição de conceitos pedagógicos utilizados na *Fundamentação Teórico-Metodológica do Enem* (Inep, 2005) e no Guia de Elaboração e Revisão de Itens (Inep, 2010), conforme as definições a seguir.

A interdisciplinaridade é o estabelecimento de uma intercomunicação efetiva entre as disciplinas, por meio do enriquecimento das relações entre elas. Almeja-se, no limite, a composição de um objeto comum, por meio dos objetos particulares de cada uma das disciplinas componentes. No eixo interdisciplinar, as unidades disciplinares são, portanto, mantidas, tanto no que se refere aos métodos quanto aos objetos, sendo a horizontalidade a característica básica das relações estabelecidas. A possibilidade de um trabalho interdisciplinar fecundo depende do reconhecimento, especialmente no que se refere à própria concepção de conhecimento, bem como de uma visão geral do modo pelo qual as disciplinas articulam-se, internamente e entre si.

A matriz de referência é o instrumento norteador para a construção de itens, as matrizes desenvolvidas pelo Inep são estruturadas a partir de competências e habilidades que se esperam que os participantes do teste tenham desenvolvido em uma determinada etapa da educação básica. É importante destacar que a matriz não se confunde com o currículo, que é muito mais amplo. Ela é, portanto, uma referência tanto para aqueles que irão participar do teste, garantindo transparência ao processo e permitindo-lhes uma preparação adequada, como para análise dos resultados do teste aplicado.

A competência é a capacidade de mobilização de recursos cognitivos, socioafetivos ou psicomotores, estruturados em rede, com vistas a estabelecer relações com e entre objetos, situações, fenômenos e pessoas para resolver, encaminhar e enfrentar situações complexas. E as habilidades decorrem das competências adquiridas e referem-se ao plano imediato do "saber fazer".

O item consiste na unidade básica de um instrumento de coleta de dados, que pode ser uma prova, um questionário etc. Nos testes educacionais, item pode ser considerado sinônimo de questão, termo mais popular e utilizado com frequência nas escolas. Sendo a situação-problema um desafio apresentado no item que reporta o participante do teste a um contexto reflexivo e instiga-o a tomar decisões, o que requer um trabalho intelectual capaz de mobilizar seus recursos cognitivos e operações mentais. Já a operação cognitiva deve traduzir a ação que o item solicita ao respondente e pode variar em complexidade.

O conhecimento reflete o conteúdo da área de conhecimento tratado no item, o tópico curricular envolvido e que se aproxima do que o educador deve ter desenvolvido ou não em sala de aula. A proficiência é a competência, habilidade, capacidade e desempenho do participante ou grupo analisado no teste e a Escala de Proficiência representa a proficiência, em um *continnum* de valores determinados para o Enem, no caso.

A partir dessas definições pedagógicas, deve-se partir para a organização do fichário ou caderno de itens. Nesta etapa são relevantes os parâmetros obtidos após a aplicação e análises dos itens a partir da TRI. Deverão estar disponíveis todos os itens e deverão ser organizados então, do mais fácil, aquele que exige menor proficiência para ser respondido corretamente, para o mais difícil, aquele que exige maior proficiência para ser respondido corretamente. Há ainda de se incluir informações sobre a habilidade medida por cada item, a dificuldade e o gabarito para a definição e descrição dos níveis de proficiência.

Nesta pesquisa serão utilizados itens da prova de Ciências Humanas e suas tecnologias aplicadas e divulgadas no Enem dos anos de 2009, 2010 e 2011 dando uma possibilidade de analise de até 135 (cento e trinta e cinco) itens. Porém, o número de itens poderá ser reduzido de acordo com o critério estatístico que for empregado para garantir que o examinando que se encontre em um nível de proficiência anterior a aquele nível tenha menor probabilidade de acertar àquele item, o que é chamado de Probabilidade de Resposta Correta (PRC).

A partir da disponibilização dos itens é necessário identificar onde estão os pontos de corte na escala, o número de níveis e a nomeação destes. Perie e Zieky (2006, p. 20), definem assim a condução dessa atividade:

> Os painelistas são solicitados a imaginar um participante do teste que tenha características de *borderline*, ou seja, que apresenta desempenho no teste entre um nível anterior e outro superior da escala, estando na linha da borda entre um e outro. *Borderline* é o sujeito que supostamente está entre uma categoria de proficiência e a próxima.

> Os painelistas são convidados a verificar a marca no ponto entre a questão mais difícil que o *borderline* seria susceptível de responder correto e a mais fácil adiante na escala que ele não seria capaz de responder. É mais fácil identificar o lado da fronteira onde os examinandos não seriam capazes de responder corretamente.

> Os painelistas devem questionar-se se um *borderline* é susceptível de responder a essa pergunta corretamente e se a resposta for "sim", segue para a próxima pergunta. Na primeira pergunta cuja resposta é "não" deve-se observar a marca no fichário. Caso ela não esteja aí, verificar adiante para compreender a lógica da marcação adiante ou anterior. O facilitador orienta os painelistas a continuar o questionamento sobre itens posteriores para garantir que eles também dizem "não" aos itens. Além disso, o painelista vai continuar com a mesma pergunta até o limite de estudantes no nível superior.

> Os painelistas devem discutir por que um aluno borderline seria ou não seria capaz de responder corretamente a perguntas específicas (ou atingir uma pontuação especial sobre as questões de resposta construída). Eles também devem discutir suas posições com outros painelistas e ter oportunidade de ajustar suas marcas, após a discussão.

Observa-se um exemplo dessa tarefa a ser executada a partir do Excale, citado anteriormente como exame que utilizou o Bookmark para interpretar sua escala, onde foram definidos os seguintes níveis e nomes para a interpretação de sua escala<sup>7</sup>:

| Nível de            |                                                          |
|---------------------|----------------------------------------------------------|
| <b>Escolaridade</b> | <b>Competências Acadêmicas</b>                           |
| Abaixo do           | Indica carências importantes no domínio dos conhecimen-  |
| <b>Básico</b>       | tos, habilidades e destrezas escolares, no qual expressa |

<sup>1</sup>  $7$  Texto original em espanhol (tradução minha).

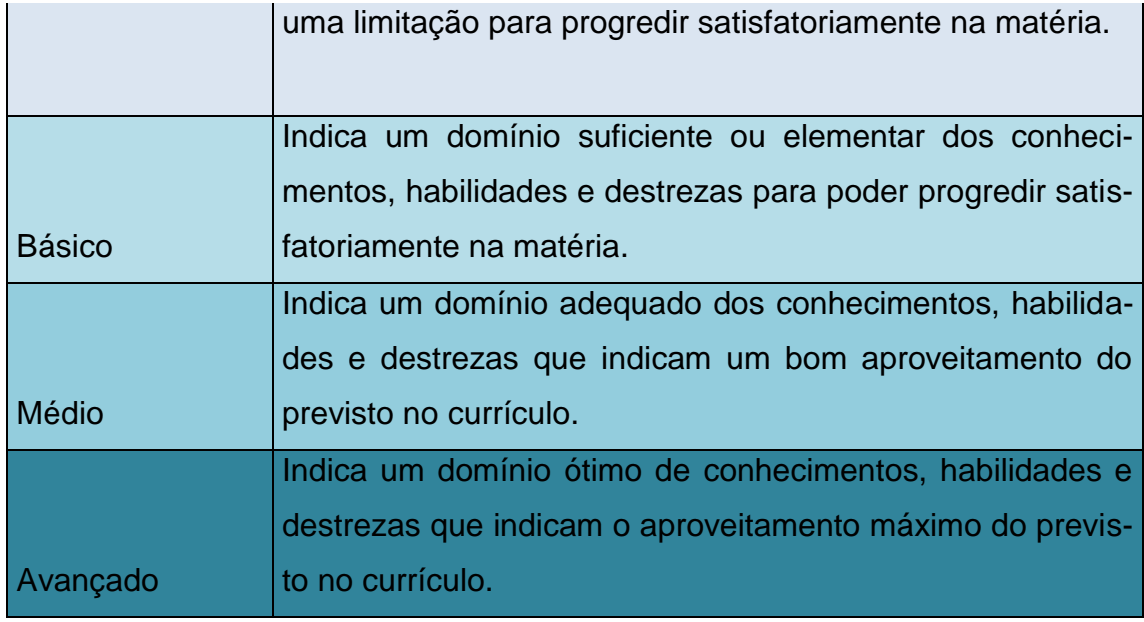

Fonte: INEE, 2011

#### **QUADRO 1**

Segundo Perie e Zieky (2006), "é determinada pela equipe de especialistas a quantidade de marcas e os níveis de proficiência, porém sugere-se que não sejam muitas". Na escala apresentada foram determinados e descritos quatro níveis: um deles representando um grupo ou indivíduo que estaria abaixo do esperado para a série ou etapa de ensino avaliado no teste e três representado grupos com domínios diferenciados esperados para a série ou etapa de ensino avaliado.

Os painelistas então devem registrar onde consideram mais apropriados que se deem os pontos de corte ao grupo. Para situações em que não se obtenha uma unanimidade por parte dos painelistas deve-se recorrer a uma média ou mediana dos valores da Probabilidade de Resposta Correta do Item indicados pelos mesmos.

Estipuladas as marcas no fichário de itens as mesmas são realizadas na escala no mesmo ponto onde está o item identificado como o ponto de corte.

Passado os registros de pontos de cortes, deve-se retornar aos itens que ficaram contidos em cada nível e realizar descrição pedagógica destes, a partir dos aspectos e conteúdos envolvidos em cada um deles.

Deve-se enfatizar, neste momento, que as matrizes do Enem são interdisciplinares, porém, cada item é construído para atender uma única habilidade da matriz e caso um item não esteja em conformidade com tal orientação, o mesmo deverá ser analisado anteriormente. Comprovando-se que este não atende a única habilidade, o item deverá ser eliminado da análise.

Para a realização das descrições referentes a cada nível de proficiência, é indispensável o domínio dos saberes e conteúdos presentes na área do conhecimento analisada. Outro aspecto importante e que as orientações norteadoras do Exame quanto ao conceito de competência em Ciências Humanas e suas Tecnologias estejam previamente acordadas entre os painelistas.

## **1.4 A escala de proficiência do Enem**

1

Com as mudanças do Enem a partir de 2009 a análise dos itens e o cálculo das proficiências dos participantes nas provas passaram a ser realizados pela TRI em que a calibração dos itens é feita por métodos interativos, empregando a Teoria Clássica da medida para obter valores iniciais. Além disso, os resultados da Teoria Clássica permite uma avaliação preliminar dos itens. O processo para obtenção das proficiências é descrito assim<sup>8</sup>:

> O procedimento de correção das provas objetivas inicia-se com a leitura dos cartões-resposta para a produção de uma base de dados. Vários procedimentos de controle são realizados pelo consórcio contratado com vistas a garantir que a leitura dos cartões seja fidedigna. Após estes procedimentos, a base de dados é consolidada e encaminhada para a equipe de análise de dados.

> Na primeira etapa da análise é realizada uma avaliação do comportamento de todos os itens da prova, os parâmetros já conhecidos dos itens são reavaliados e são estimados os parâmetros daqueles itens que ainda não tinham parâmetros conhecidos. Apenas depois da consolidação destes parâmetros é que se inicia a fase de estimação das proficiências dos participantes (...). No Enem, o cálculo da proficiência a partir do uso da TRI permite acrescentar outros aspectos além do quantitativo de acertos, tais como os parâmetros dos itens e o padrão de resposta do participante. Assim, duas pessoas com a mesma quantidade de acertos na prova são avaliadas de forma distintas a depender de quais itens estão certos e errados e podem, assim, ter habilidades diferentes.

 $^8$  Disponível em: http://portal.inep.gov.br/todas-noticias>. Acesso em: 18 ago. 2012.

Os parâmetros dos itens são estimados supondo-se as proficiências numa escala com média zero e desvio padrão unitário, escala (0,1). Ressalvase que se forem tomadas as proficiências de todos os avaliados, e forem calculadas a média e o desvio padrão, esses resultados não serão, exatamente, zero e um, respectivamente. Essa diferença pode ser devida ao erro amostral, ou porque muitas vezes a população de referência para a calibração dos itens não é a mesma população de todas as pessoas avaliadas. No caso do Enem a população referência são os participantes que se identificados como concluintes.

Os níveis de dificuldade dos itens são estimados na mesma escala da proficiência (média zero e desvio padrão unitário). A proficiência de um avaliado é estimada com base no seu padrão de resposta e será algum ponto na escala (0,1), tal que os itens com nível de dificuldade abaixo desse ponto foram, em geral, acertados; e itens com nível de dificuldade acima desse ponto foram, em geral, errados. O acerto de itens com maior poder de discriminação tende a gerar maiores notas na proficiência do participante.

Uma dificuldade da TRI é na avaliação da proficiência de pessoas que acertam ou erram todos os itens, isto porque a escala não tem um valor máximo e um valor mínimo, as estimativas são feitas comparando o padrão de respostas do indivíduo com os demais. Então, a posição na escala de uma pessoa que acerta tudo não fica bem definida, devendo ficar acima dos outros, mas não bem estabelecido o quão acima; da mesma forma da posição na escala de uma pessoa que erra tudo.<sup>9</sup>

Na estimação dos parâmetros dos itens e das proficiências dos avaliados, supõe-se que a distribuição das proficiências é normal com média 0 (zero) e desvio padrão 1 (um). Porém, para divulgação dos resultados é conveniente ter uma escala que evite números negativos. Assim, o Inep optou por uma distribuição de proficiências com média 500 e desvio padrão 100:

> No Enem, foi estabelecida uma escala em 2009 para possibilitar o acompanhamento e comparação do desempenho dos participantes ao longo dos anos. Da mesma forma que se convencionou a escala "metro" para mensuração do comprimento, estabeleceu-se para esta comparação, a escala "Enem". Nessa escala, foram considerados os concluintes regulares de 2009

 $^{9}$ Disponível em: http://portal.inep.gov.br/todas-noticias>. Acesso em: 18 ago. 2012.

como grupo de referência, definindo-se a média desse grupo como 500 e seu desvio-padrão 100.<sup>10</sup>

A partir de 2009, o Inep consolidou para o Enem um banco itens prétestados e calibrados pela TRI, aplicados a estudantes do ensino médio e universitários, possibilitando a comparabilidade de resultados de pessoas avaliadas em diferentes provas. É com base nas provas divulgadas de 2009 a 2011 que se realizará a proposta de interpretação pedagógica de escala com itens equalizados na escala Enem.

 $^{10}$  Disponível em: http://portal.inep.gov.br/todas-noticias>. Acesso em: 18 ago. 2012.

## **CAPÍTULO 2**

# **OS CONTEÚDOS AVALIADOS NO ENEM E O DESEMPENHO OBSERVADO NAS EDIÇÕES DE 2009 A 2011**

Concebido como exame para verificar competências e habilidades ao final do Ensino Médio, o Enem de 1998 a 2008 propunha-se a avaliar cinco competências e 21 habilidades de forma interdisciplinar e contextualizada. O *Relatório Pedagógico* do Enem 2002 explícita que

> O Enem é estruturado a partir de uma matriz que indica a associação entre conteúdos, competências e habilidades básicas próprias ao jovem e ao adulto, na fase de desenvolvimento cognitivo e social correspondente ao término da escolaridade básica (...). Cada uma das cinco competências que estruturam o exame, embora correspondam a domínios específicos da estrutura mental, funcionam de forma orgânica e integrada. (2002, p.14)

Apesar de existir a associação entre a matriz do Enem e conteúdos, havia um conflito sobre que conteúdos seriam esses, pois, esses não eram explícito na matriz e só se concretizavam na composição do instrumento utilizado: uma prova de 63 questões onde cada uma das 21 habilidade era medida 3 vezes.

A prova, ainda nesse período, possuía características que permanecem no Enem atualmente, pois era contextualizada, apresentava uma situação real ou fictícia que exigia habilidades e conhecimentos anteriores, que deveriam ser aplicados e previlegiava o raciocínio e não a memorização.

Há de se considerar também que no Brasil não há um currículo mínimo nacional a ser seguido, sendo o Enem um indicador de melhoria e norteador as mudanças no currículo do ensino médio.

Porém, essa forma de avaliar apresentada pelo Exame contribuiu mais com uma reflexão sobre uma nova forma de ensinar no ensino médio, buscando articular saber escolar com o cotidiano dos alunos do que no currículo praticado nas escolas.

Com as mudanças no Exame em 2009, foram divulgadas matrizes para as quatro áreas do conhecimento contempladas pelo Enem e a lista de conteúdos associados a cada uma delas, com a perspectiva de assim tornar claro quais os temas/conteúdos seriam avaliados nas competências de área e habilidades, fruto de certo consenso do que deve ter sido aprendido ao final da educação básica, referenciando a sistematização das *Diretrizes Curriculares do Ensino Médio* (DCNEM) de 1998, nos *Parâmetros Curriculares do Ensino Médio* (PCNEM) de 1999, nas *Orientações Educacionais Complementares aos Parâmetros Curriculares Nacionais* (PCN+ Ensino Médio) de 2002, e nas *Orientações Curriculares para o Ensino Médio* (OCEM) de 2006, a fim de estabelecer as expectativas de aprendizagem para esta etapa de ensino.

A partir de 2009, uma prova com 45 questões objetivas por área do conhecimento passou a ser utilizada como instrumento de avaliação no Enem tendo como norte para a produção dos seus itens a Matriz de Referência do Enem. As matrizes do Enem (Inep, 2009) apresentam cinco eixos cognitivos que permeiam todo o exame, e que são comuns a todas as áreas do conhecimento, são eles:

> I. **Dominar linguagens (DL)**: dominar a norma culta da Língua Portuguesa e fazer uso das linguagens matemática, artística e científica e das línguas espanhola e inglesa.

> II. **Compreender fenômenos (CF)**: construir e aplicar conceitos das várias áreas do conhecimento para a compreensão de fenômenos naturais, de processos histórico-geográficos, da produção tecnológica e das manifestações artísticas.

> III. **Enfrentar situações-problema (SP)**: selecionar, organizar, relacionar, interpretar dados e informações representados de diferentes formas, para tomar decisões e enfrentar situaçõesproblema.

> IV. **Construir argumentação (CA)**: relacionar informações, representadas em diferentes formas, e conhecimentos disponíveis em situações concretas, para construir argumentação consistente.

> V. **Elaborar propostas (EP)**: recorrer aos conhecimentos desenvolvidos na escola para elaboração de propostas de intervenção solidária na realidade, respeitando os valores humanos e considerando a diversidade sociocultural (Inep, 2009).

A área de Ciências Humanas e suas Tecnologias é constituída de quatro disciplinas: Filosofia, Geografia, História e Sociologia, e segundo os PCNEM, são disciplinas vinculadas a "objetos de conhecimentos de caráter histórico, geográfico, econômico, político, jurídico, sociológico, antropológico, psicológico e filosófico" (BRASIL, 1999, p.21). Com as alterações propostas na matriz do

Enem há uma integração entre as disciplinas da área de Ciências Humanas e suas Tecnologias como objetivam as OCEM e no sentido de integração entre as quatro disciplinas que compõem a área, pois se propõe a avaliar a mesma de forma interdisciplinar. Podem ser localizados objetos de conhecimentos das quatro disciplinas nas competências de área e habilidades listadas na matriz constantes no quadro a seguir:

## **Competências de área e habilidades de Ciências Humanas do Enem**

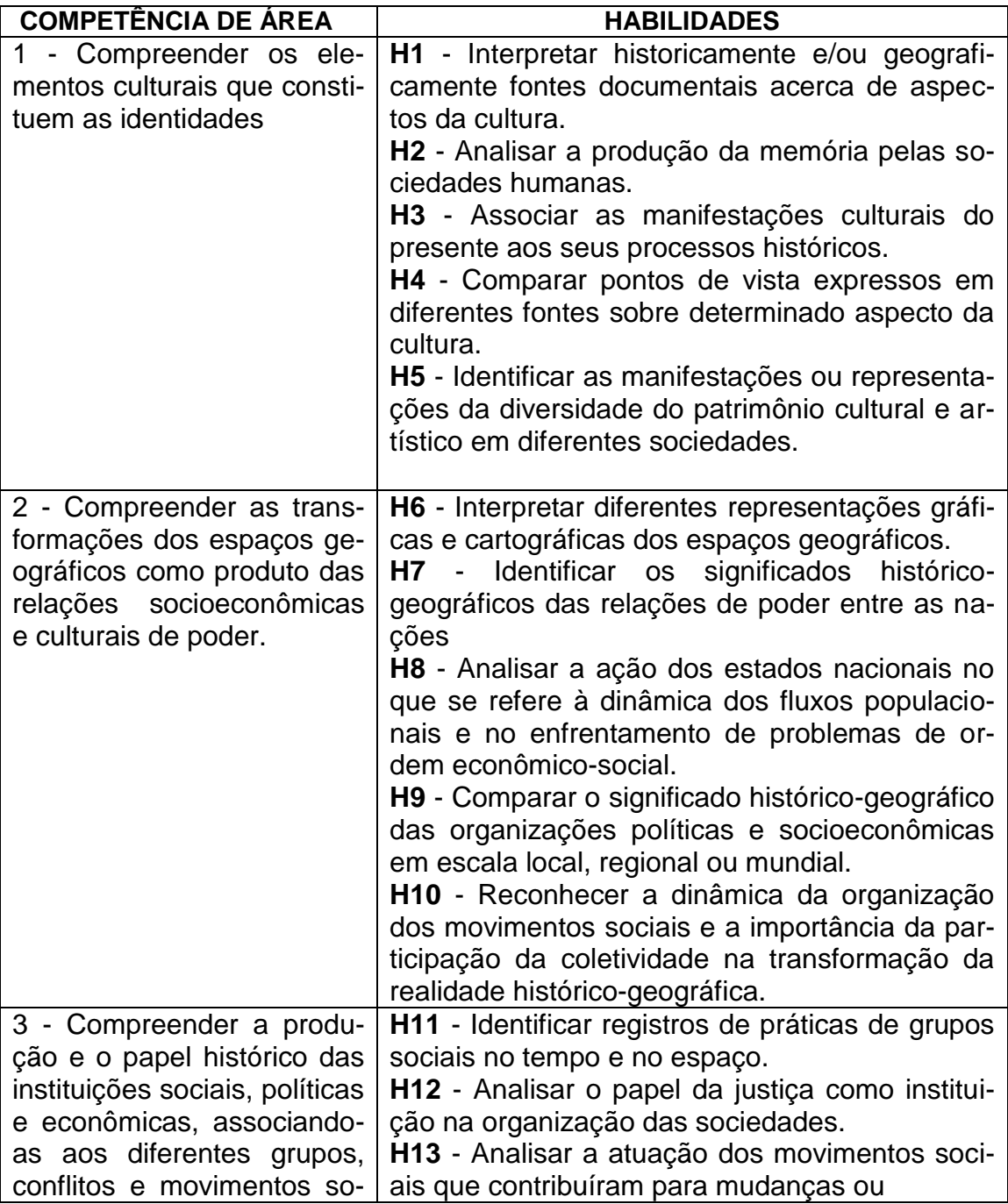

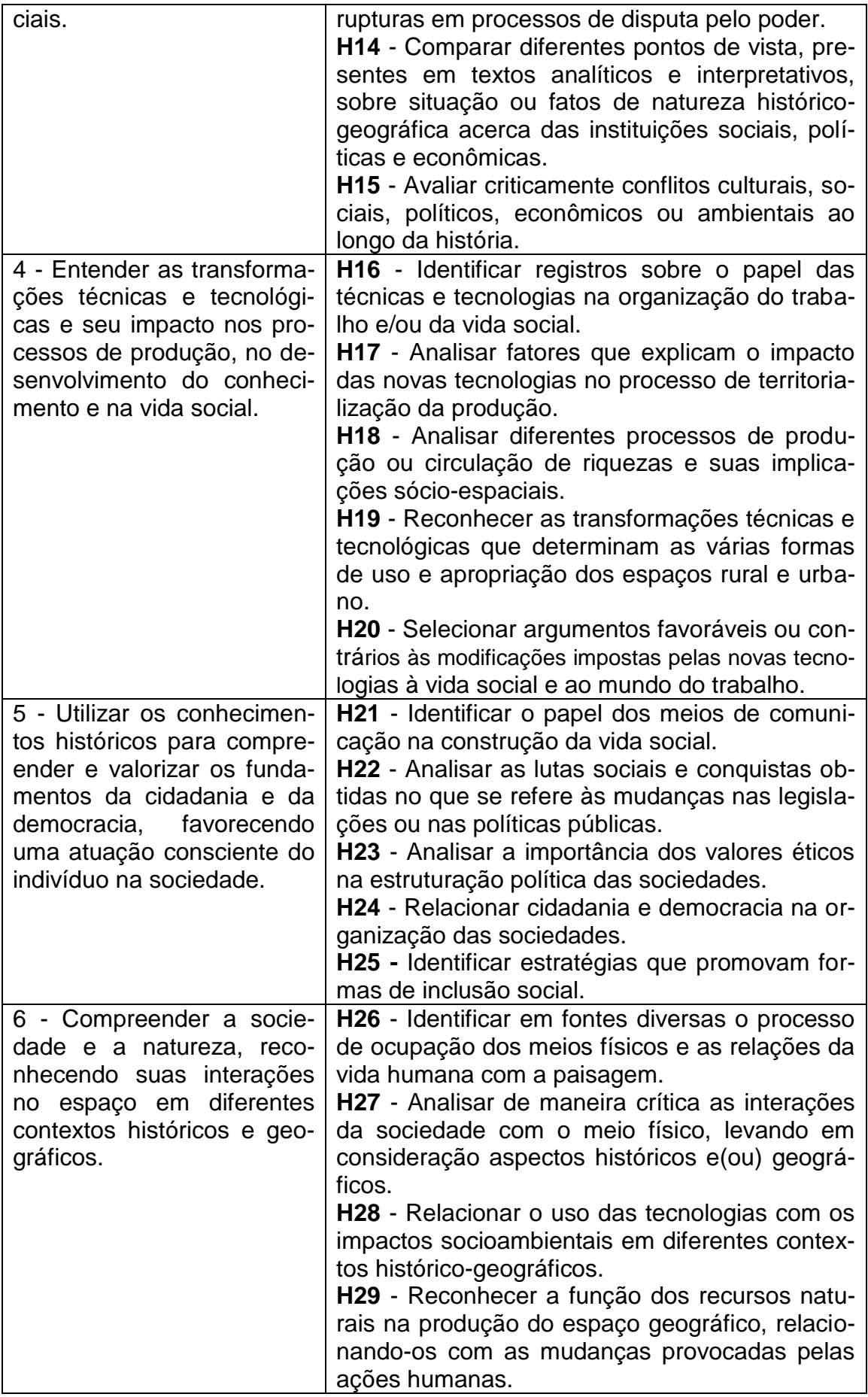
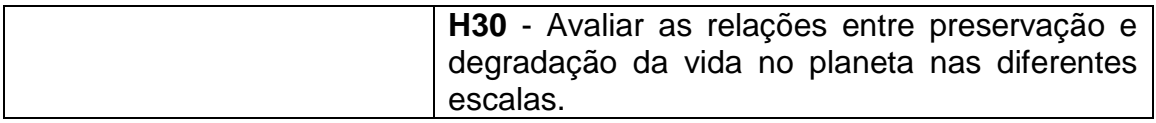

Fonte: Inep, 2009

#### **QUADRO 2**

Os conteúdos próprios da Ciências Humanas passaram a ser mais claros e as habilidades e as competências medidas tornaram-se específicas. Na perspectiva de melhoria dos currículos, tal medida possibilitou ao Exame agregar uma gama maior de informação sobre temas e conteúdos em cada área do conhecimento contribuindo com a discussão dos saberes que se esperam ao final da educação básica, num contexto amplo, pois se devem respeitar as especificidades que cada região do país apresenta e que resultam em conhecimentos e características próprias abordados na escola.

A partir das competências e habilidades expressas na matriz, são construídos os itens que irão compor o caderno de provas e cada item deve atender apenas uma das habilidades expressas na matriz de referência atendendo ainda aos pressupostos que os itens que componham o caderno sejam contextualizados e interdisciplinares.

Esses itens possuem orientações para sua construção que são explicitadas no *Guia de Elaboração e Revisão de Itens* e devem obrigatoriariamente apresentar três partes: Texto-base; Enunciado e Alternativas.

A primeira parte do item, o texto-base, "deve apresentar as informações necessárias para a resolução da situação-problema prosposta" (Inep,2010, p.8). A função do item não é testar a capacidade de memorização do aluno nem cansá-lo, mas sim avaliar uma habilidade. A função do texto-base, portanto, é a de fornecer informações para a resolução do problema evitando "a exigência de informações simplesmente decoradas, como fórmulas, datas, termos, nomes (Inep,2010, p.9).

A segunda parte refere-se ao enunciado onde deve haver "uma instrução clara e objetiva da tarefa a ser realizada pelo participante do teste" (Inep, 2010, p.10). Contudo, novas informações para a resolução do item não devem ser incorporadas ao enunciado.

A última parte do item são as alternativas, que são dividas entre distratores e gabarito. No caso do Enem, apresentam-se 5 (cinco) alternativas por item. Os distratores são as alternativas incorretas e o gabarito é a alternativa correta, porém, todas as alternativas devem ser plausíveis retratando "hipóteses de racíocionio utilizadas na busca da solução da situação problema apresentada" (Inep, 2010, p.11).

A tríade contextualização – situação problema – interdisciplinaridade nos itens do Enem na área de Ciências Humanas e suas Tecnologias propõe uma aprendizagem significativa que contemple temas como cultura, relações de poder entre Estados e instituições, atuação de movimentos sociais, articulação das técnicas e tecnologias, cidadania e democracia e a relação homem/natureza a partir de um recorte espaço-temporal.

Cabe ressaltar que as matrizes do Enem são um recorte sobre o que deve ser aprendido ao final da educação básica e apesar de o Exame influenciar nos currículos das escolas, a matriz não deve se configurar em amarras para as temáticas e conteúdos abordados na escola para as áreas do conhecimento avaliadas. Sendo que nesta pesquisa o objetivo é definir linhas diretivas para orientar a atividade de descrição dos níveis a serem propostos a partir dos itens aplicados e nas provas do Enem de 2009 a 2011. A utilização desses itens é viável devido a essas provas serem comparáveis, pois foram equalizadas em uma mesma escala.

A equalização no Enem dá-se devido a suas implicações logísticas, como por exemplo, a ocorrência de mais de uma aplicação por ano; atualmente é aplicada a cada edição uma prova para o público geral e outra para os participantes que possuem privação/restrição de liberdade, e os cadernos de provas apresentam itens diferentes a cada aplicação, mas as notas obtidas devem ser passíveis de ser comparadas entre os participantes de um mesmo ano e também com de outros anos. É importante destacar que o Exame possui uma série histórica e que, a princípio, espera-se que seja mantida. Assim busca-se equalizar itens novos aplicados na escala já existente.

Contudo, os limites da escala, dentro de cada área, variam conforme o nível de dificuldade das questões da prova e o comportamento dos participantes em cada item. Portanto, os valores mínimos e máximos para cada área avaliada não são pré-fixados apesar dos itens que compõem a prova serem pré-testados. As notas mínimas e máximas de 2009 a 2011 podem ser observadas abaixo para a área de Ciências Humanas e suas tecnologias:

36

#### **Notas Mínimas e Máximas do Enem de 2009 a 2011**

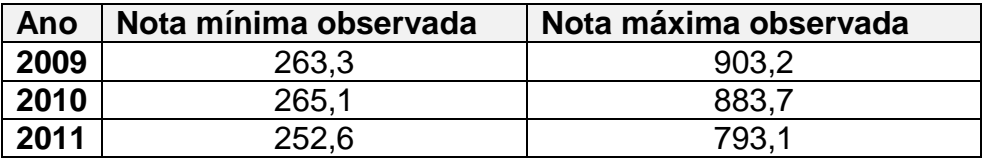

#### **QUADRO 3**

Fonte: Inep, 2012.

Na escala construída para o Enem, dentro de cada uma das quatro áreas, a nota 500 representa a média obtida pelos concluintes do ensino médio que realizaram a prova (excluídos os egressos e aqueles que ainda concluirão o ensino médio nos próximos anos). Portanto, quanto mais próximo de 500 for a nota do participante, maior será o desempenho obtido em relação à média dos participantes. O mesmo ocorre para desempenho abaixo de 500, que o quanto menor, aponta baixo desempenho em relação ao obtido pela média de 2009.

Outra dúvida surgida após a aplicação dos cadernos de prova é a de como realizar uma associação do número de itens acertados e a nota final do participante, porém, apesar dos itens serem pré-testados e possuírem parâmetros, não é realizada uma simples transferência de valores a partir do número de acertos.

Em 2011 após a divulgação das notas mínimas e máximas observadas para aquele ano foi grande a repercussão sobre alguns participantes que haviam entregado suas folhas de respostas somente assinadas, sem que nenhuma resposta fosse marcada, mas mesmo assim sua nota não era zero e ainda era maior que o mínimo observado naquela edição do Exame. Contudo há de se considerar que a cada edição do Enem é construído um conjunto de cadernos para prova principal, um conjunto de cadernos de provas adaptadas e um caderno de provas para pessoas com restrição de liberdade.

Na prova principal há 45 itens de cada área, a prova adaptada possui a maioria dos itens idênticos à prova principal, porém, alguns precisam de ser adaptados ou mesmo substituídos por outro item com parâmetros semelhantes para o público que solicita prova Braille e Ledor, a fim de atender a especificidades desse público, e há ainda um caderno com mais 45 itens por área para

atender aos participantes com restrição de liberdade, já que por questões de logística e segurança, esses participantes não podem realizar a prova no mesmo dia da aplicação da prova principal.

O Inep em 2011 divulgou a priori os valores referentes à menor e maior nota de todos os participantes do exame naquela edição, e as dúvidas se deram porque participantes que receberam a prova principal e deixaram-na em branco supostamente obtiveram uma média maior do que a informada como mínima para aquele ano, como pode se observar no quadro $11$  abaixo:

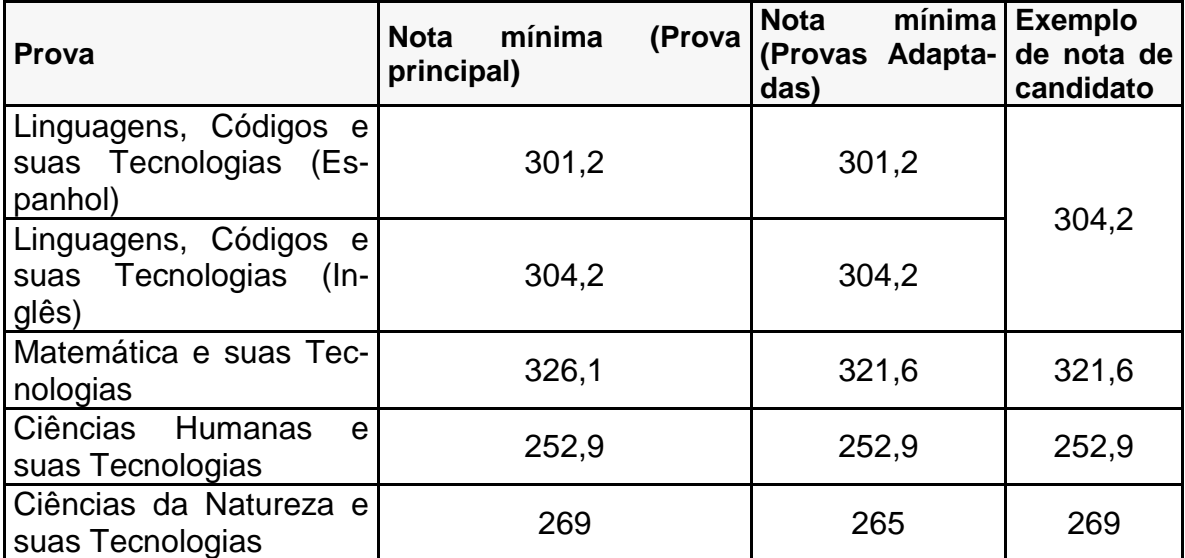

## **Notas mínimas do Enem 2011**

1

#### **QUADRO 4**

A leitura do quadro evidencia que, em algumas áreas, a nota mínima apresentada era referente ao público respondente às provas adaptadas e não a prova principal, o que pode ter gerado inicialmente a dúvida e desconfiança dos participantes quanto à correção das folhas de respostas e divulgação das notas individuais.

Com base nas notas individuais, os participantes do Exame podem localizar-se quanto ao desempenho na prova em relação a outros participantes ou mesmo comparar seu desempenho naquele ano com o de outros anos, caso

<sup>&</sup>lt;sup>11</sup> Disponível em: [http://www.portaldomaranhao.com/Noticias/12832/Candidata-deixa-prova-do-](http://www.portaldomaranhao.com/Noticias/12832/Candidata-deixa-prova-do-Enem-2011-em-branco-e-tira-nota-maior-que-a-minima)[Enem-2011-em-branco-e-tira-nota-maior-que-a-minima.](http://www.portaldomaranhao.com/Noticias/12832/Candidata-deixa-prova-do-Enem-2011-em-branco-e-tira-nota-maior-que-a-minima) Acesso em: 03 set. 2012.

tenha realizado alguma prova em edição anterior do Exame, mesmo sem saber, por enquanto, o que isso significa em termos de conhecimento.

## **2.1 As proficiências de Ciências Humanas no Enem**

A área de Ciências Humanas e suas Tecnologias envolvem quatro disciplinas Filosofia, Geografia, História e Sociologia e o quadro a seguir apresenta o percentual por faixa de desempenho para cada nível da escala do Enem de acordo com a nota obtida pelos participantes no ano de 2009 para a área de Ciências Humanas:

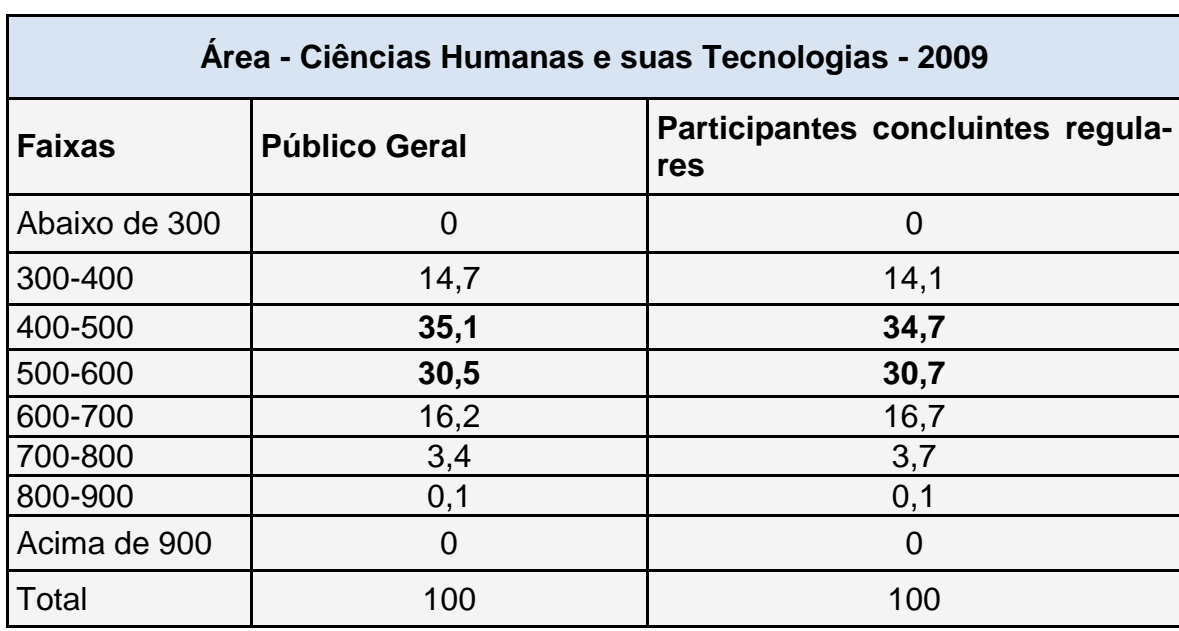

#### **Enem 2009 – Distribuição dos participantes ao longo das faixas de desempenho.**

## **QUADRO 5**

 **Fonte: Inep, 2011**

Ao considerar as variáveis, participação e desempenho, por nível apresentados no quadro, nota-se que mais de um terço, 35,1%, dos participantes encontram-se na faixa entre 400-500. E na faixa 500-600 encontram-se outros 30,5% dos participantes. Ou seja, a maioria dos participantes de 2009 está próximo da média adotada para o Exame, que é de 500, tanto para o público geral, tanto para o grupo de concluintes do ensino médio naquele ano. Um percentual bem próximo é observável se isolarmos os dados somente dos alunos concluintes regulares, público referência do Exame que definiu a escala.

Atribuir proficiências diferentes para aqueles que serão certificados no ensino médio, daqueles que ingressarão em instituições privadas de ensino superior pelo Prouni ou que serão selecionados pelo Sisu para ingresso em instituições públicas de ensino superior sem que haja uma compreensão do significado das proficiências envolvidas, torna complexa a discussão se os pontos de cortes adotados são os mais adequados ou não. Essa pesquisa não possui o intuito de ser uma determinante para ser acatada nessa discussão, mas talvez uma alternativa para que esse aspecto possa ser discutido ao se considerar Exame.

A falta de reflexão pedagógica sobre os resultados obtidos no Enem acaba acarretando um esvaziamento das discussões político-pedagógicas daquilo que o Exame poderia subsidiar para o participante ou mesmo para escola como um reestruturador do currículo em busca de melhorias para o ensino médio.É a partir da interpretação da escala que esta pesquisa se dispõe a indicar um caminho para se iniciar o trabalho pedagógico nas escolas.

A interpretação pedagógica amplia a compreensão das proficiências atribuídas, e no caso do Enem, são passíveis de quatro escalas, pois cada área do conhecimento possui uma escala própria, já que mensuram competências e habilidades distintas.

Uma reflexão mais rica para escolas, gestores, pais e alunos, no entanto, consiste em saber em qual é o conhecimento que o público participante acumulou ao encontrar-se nas faixas de desempenho de acordo com a escala de proficiência? Nesse caso a interpretação pedagógica da escala do Enem, a partir das descrições dos itens, propõe possíveis articulações entre situações contextualizadas em que se originam para aproximar os conhecimentos escolares da realidade extraescolar. Quando o participante do Exame visualiza a posição de sua proficiência na mesma escala em que se localiza a descrição dos itens, ele tem a informação sobre as habilidades que já foram desenvolvidas e sobre aquelas que ainda devem ser desenvolvidas.

De posse das descrições, os interessados podem refletir e aprimorar as discussões pedagógicas com os resultados obtidos como qual foi a contribuição escolar para o desenvolvimento das competências observadas e, no caso da área, o que é preciso melhorar no ensino de Ciências Humanas nas escolas públicas a partir do referencial apontando pelo Enem.

Como o Enem vem sendo utilizado para a certificação, de jovens e adultos, outra análise a ser considerada é a de se saber qual o conhecimento que esse público deveria ter para alcançar a conclusão da educação básica. Os 450 (quatrocentos e cinquenta) pontos exigidos para certificação são suficientes para que uma pessoa seja certificada como concluinte da educação básica? De que conhecimentos pedagógicos os participantes do Enem devem ter domínio para serem certificados?

Essas perguntas podem ser debatidas na perspectiva educacional a partir dos resultados aqui apresentados, desde que se consiga propiciar a análise da interpretação com a equipe docente e com a coordenação pedagógica.

Ainda sobre a certificação, em 2009 para que um participante fosse certificado era necessário que o mesmo obtivesse proficiência igual ou superior a 400 pontos, mas em 2011 para que o mesmo participante fosse certificado a proficiência deveria ser de pelo menos 450 pontos. Porém, não fica claro qual o domínio qualitativo das habilidades que o participante tem de dominar para alcançar a certificação e nem o que o participante teria de dominar a mais em aspectos qualitativos pedagógicos de 2009 a 2011 para atender ao mínimo estabelecido quantitativamente.

Uma breve análise das provas dos Enem nas áreas de Ciências Humanas reflete uma melhoria na qualidade dos itens com o passar dos anos no Exame. Enquanto em 2009 os itens apresentavam-se com textos-base com uma contextualização muito longa para a problematização proposta e enunciados que não eram claros e objetivos nos itens de 2011, observaram-se textosbase mais objetivos e menos extensos com enunciados mais claros, o que evita uma dúbia interpretação e permitir identificar mais facilmente a operação mental que o participante realizou para se chegar à alternativa correta.

Essas características favorecem também uma melhora nas discussões pedagógicas nos diversos ambientes educacionais sobre o Exame. Ainda sobre outra política pública subsidiada a partir dos dados do Enem, o Programa Universidade para Todos (Prouni) do Governo Federal, a nota mínima estabelecida pelo MEC para participação no processo seletivo é uma média de 450 (quatrocentos e cinquenta) pontos, calculada somando-se todas as notas das cinco provas do Enem – as quatro objetivas e redação, dividindo-as por cinco.

Os questionamentos pedagógicos sobre médias e/ou pontos de corte ao se utilizar a nota do Enem não recaem sobre uma decisão do Inep, pois tanto as secretarias estaduais, ao realizar a certificação para o ensino médio, quanto o Mec, ao estabelecer uma média mínima para participantes do Sisu e do Prouni na seleção para ingresso no ensino superior, possuem autonomia para definir que nota utilizar. Contudo é uma responsabilidade do Inep tornar explícita as características pedagógicas por trás dos dados coletados e produzidos, garantindo assim fidedignidade ao desempenho do participante ao utilizar/articular conhecimentos científicos adquiridos no ambiente escolar com as situações vivenciadas no contexto real e extraescolar.

A medida do conhecimento escolar exigido para essas ações governamentais e possíveis discussões sobre a melhoria do currículo no ensino médio no Brasil também são incógnitas que esta pesquisa se propôs a analisar a partir da interpretação da escala de proficiência para área de Ciências Humanas e suas Tecnologias.

#### **2.2 Enem por escola**

O Enem por escola refere-se à nota por escola oriunda do desempenho médio dos participantes identificados como concluintes regular no ano de participação do Enem.

No ano 2000, o Inep iniciou a divulgação de um Boletim de Resultados por escola no Enem. Tal boletim mostrava o desempenho médio dos participantes da escola pelas competências cognitivas avaliadas no Exame. O objetivo era fornecer informações que servissem de suporte ao planejamento pedagógico da escola a partir dos resultados informados a fim de promover a melhoria dos cursos de ensino médio a cada divulgação dos resultados observados no Exame. No documento, a escola visualizava o desempenho dos estudantes nos cinco eixos cognitivos da prova objetiva e as competências da redação por nível de desempenho.

O Inep (2000) determinou os seguintes níveis: Insuficiente/Regular: de 0 a 40 (inclusive); Regular/Bom: de 40 a 70 (inclusive); Bom/Excelente: de 70 a 100.

O INEP elaborava o Boletim de Resultados da Escola, resguardado o sigilo dos resultados individuais, com a análise de desempenho global do conjunto de concluintes do ensino médio da instituição de ensino interessada, desde que a instituição atendesse os seguintes critérios:

> I. Encaminhava ao MEC/INEP solicitação formal; II. Declarava formalmente que pelo menos 90% (noventa por cento) de seus alunos tivesse participado do ENEM; III. Comprovasse o recolhimento, em favor do INEP, no caso de instituições privadas, da importância de R\$5,00 (cinco reais) por aluno e as instituições públicas estariam isentas do recolhimento da importância. (Inep, 2000).

Esse boletim (Anexo I), contudo, baseavam-se na matriz de 21 habilidades que se apresentavam de forma interdisciplinar e o referencial de análise eram os cinco eixos cognitivos que permanecem na atual matriz.

Os boletins até 2008, contudo, não apresentavam informações pedagógicas aprofundadas sobre as habilidades e competências avaliadas no Exame. Nesse período, a prova era interdisciplinar entre todas as disciplinas que compõem o Exame, tornando a análise bastante complexa e pouco proveitosa para a melhoria dos currículos na escola. Além disso, as informações apresentadas no boletim eram as médias obtidas pelos alunos e os dados comparados percentualmente com o desempenho médio nacional.

Em 2009 e 2010 o Inep divulgou uma média por escola das provas objetivas e da redação. Para os resultados de 2011 forma divulgadas somente a proficiências média para as 4 (quatro) áreas do conhecimento e da redação, em nenhum dos anos foram apresentados os referenciais pedagógicos das médias observadas.

Devido à adoção dessa forma de apresentar os resultados sem que houvesse uma interpretação pedagógica, o órgão vem sofrendo nos últimos anos fortes críticas por parte de gestores e especialistas em Avaliação, pois as informações divulgadas, ou seja, as médias, são utilizadas pela imprensa para gerar *rankings* sem fornecer informações pedagógicas que ajudem a compreender ou mesmo melhorar as proficiências obtidas, além de promover uma possível reflexão na escola sobre como esta deva melhorar e como outros fatores podem estar associados à média dos participantes do exame. Reforça-se assim uma crítica negativa ao Exame ao realizar a divulgação dos dados quantitativos desassociados de dados qualitativos que possam contribuir efetivamente para a melhoria das escolas de ensino médio.

## **CAPÍTULO 3**

# **A INTERPRETAÇÃO DA ESCALA DE PROFICIÊNCIA DE CIÊNCIAS HUMANAS DO ENEM PELO MÉTODO BOOKMARK**

A necessidade de se tornar os resultados do Enem compreensíveis pedagogicamente aos mais diversos segmentos sociais envolve diversos fatores e decisões, como o método que será utilizado, a amostra, os critérios para análise estatística, que selecionará os itens e principalmente os critérios para a interpretação pedagógica de cada item e a síntese dos níveis. Esses elementos são essenciais para que se forneçam evidências empíricas sólidas sobre as competências e habilidades que o Exame se propõe a medir na sua matriz e que se tornam muitas vezes indecifráveis quando apresentados somente pela ótica da estatística ou da psicometria.

Para esta pesquisa foi eleito o Bookmark como método a ser utilizado nas atividades de interpretação pedagógica e os seus passos foram descritos no capítulo I, porém, para o entendimento das atividades realizadas algumas vezes serão necessárias retornar a pontos já explicitados.

#### **3.1 A Amostra**

1

Os dados para a pesquisa são aqueles disponibilizados nos microdados do *site* do Inep<sup>12</sup>, ressaltando-se a importância de que as amostras utilizadas são de participantes concluintes regulares, pois os participantes egressos podem não refletir os avanços e retrocessos que o ensino médio no Brasil possa apresentar pedagogicamente. A amostra utilizada para as análises a partir dos microdados do Enem foram:

**Participantes respondentes do caderno de prova azul de 2009 a 2011 presentes na prova e concluintes do ensino médio regular**

<sup>&</sup>lt;sup>12</sup> Disponível em: [http://portal.inep.gov.br/basica-levantamentos-acessar.](http://portal.inep.gov.br/basica-levantamentos-acessar) Acesso em: 10 out. 2013.

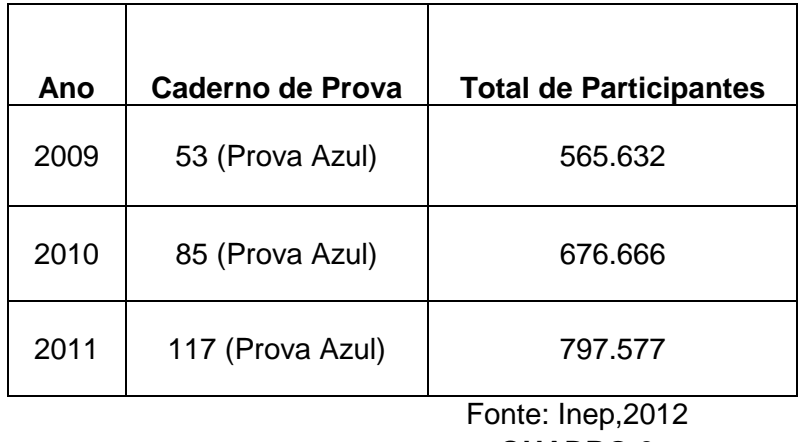

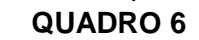

Outro aspecto a ser destacado é que somente foram considerados aqueles que responderam ao caderno de prova azul, porém, o total de participantes das amostras selecionadas em todos os anos é superior a meio milhão de pessoas, que é um número representativo para a interpretação que esta pesquisa se propõe a realizar, já que os itens são os mesmos em todos os cadernos, só sendo alterada a posição dos itens nos cadernos de prova.

## **3.2 Definição dos níveis de desempenho**

Os níveis de desempenho correspondem a cada intervalo de pontos na escala do Enem. Para definir esses pontos foram disponibilizados os itens constantes nas provas aplicadas nos anos de 2009 a 2011 que fossem âncoras dos pontos. Um item âncora é aquele que represente bem aquele nível, ou seja, bastante acertado por indivíduos com aquele nível. Os itens âncora foram selecionados seguindo a definição de Andrade et al (2000), o item deveria apresentar as características de ter sido respondido corretamente por um percentual de participantes de pelo menos 65%; respondido corretamente por um percentual de participantes do nível anterior de no máximo 50% e diferença entre a proporção de participantes com esses níveis de proficiência que acertam a esse item deve ser de pelo menos 30%.

O atendimento aos três critérios poderia ser desvantajoso, pois diminui muito a quantidade de itens que poderiam ser analisadas na construção da escala, por isso, para essa foram utilizados itens que atenderam ao primeiro e ao

segundo critérios: foram acertados por pelo menos 65% dos participantes num nível de proficiência específico e acertados por menos de 50% dos indivíduos com um nível de proficiência imediatamente anterior, mas a diferença entre essas proporções nem sempre foi de 30% em alguns itens.

A partir da verificação desses critérios foram disponibilizados dos 135 (cento e trinta e cinco) itens iniciais aplicados de 2009 a 2011, apenas 55 (cinquenta e cinco) que atendiam aos critérios definidos, pouco mais de um terço dos itens para realizar a definição dos pontos de cortes e níveis de desempenho, bem como a descrição desses níveis. Os itens aptos a serem utilizados encontram-se listados abaixo, sendo que cada célula deve ser lida da seguinte maneira:

#### CH0949

CH – Ciências Humanas; 09 – ano de 2009 e 49 – a posição do item naquele ano caderno de prova azul.

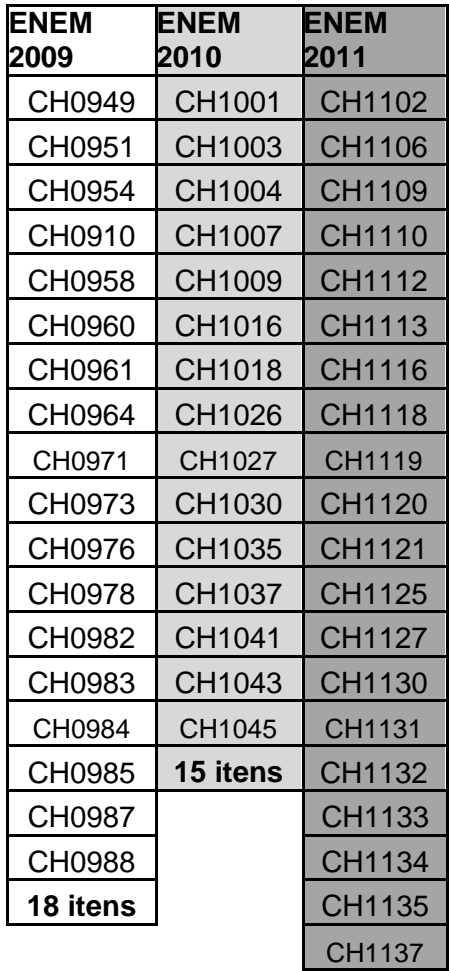

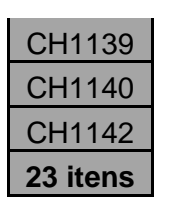

Fonte: Inep, 2012

Para atender às especificações do método Bookmark esses itens foram organizados por grau de dificuldade crescente, do menor para o maior, sendo disponibilizados, na ordem observada no quadro abaixo, para o inicio das atividades pedagógicas:

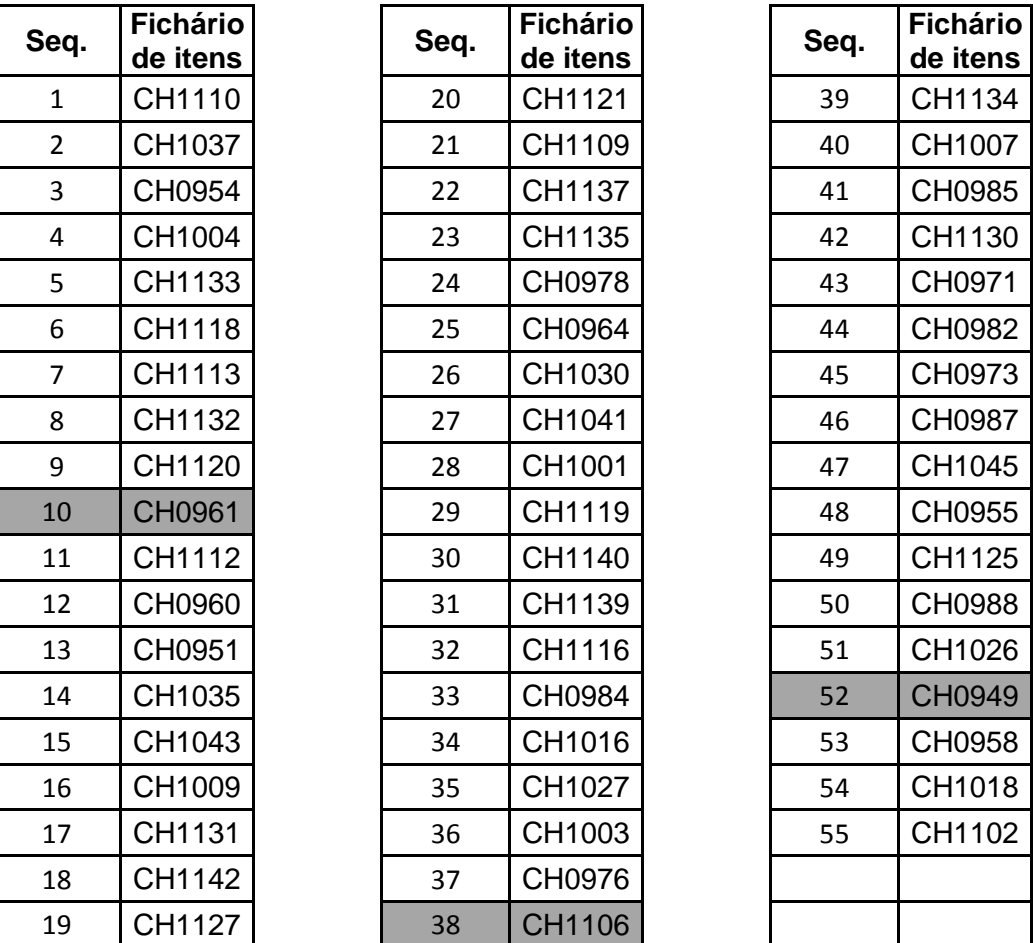

Fonte: Microdados, Inep, 2012

O fichário de itens (Anexo II) deve conter um item por página e a partir da leitura desses itens, é preciso definir quais itens serão os divisores que separam um nível do outro, a partir dos aspectos pedagógicos dos mesmos, como já explicitado no Capítulo I.

Para a definição desses níveis, houve o entendimento de que o Enem possui diversos objetivos e os pontos de corte levariam em consideração esses objetivos. Então um primeiro ponto de corte contemplaria a certificação, ou seja, de determinado ponto em diante o participante que obtivesse aquela proficiência poderia ser certificado no ensino médio, e o mesmo também seria o ponto de corte para que se iniciasse a classificação para participantes que queiram participar do Enem para seleção em Instituições de Ensino Superior.

Devido ao ineditismo de tal tarefa pedagógica, definiram-se, após exaustiva apreciação dos itens os seguintes pontos de corte:

#### **Escala de Proficiência do Enem: Níveis de Desempenho**

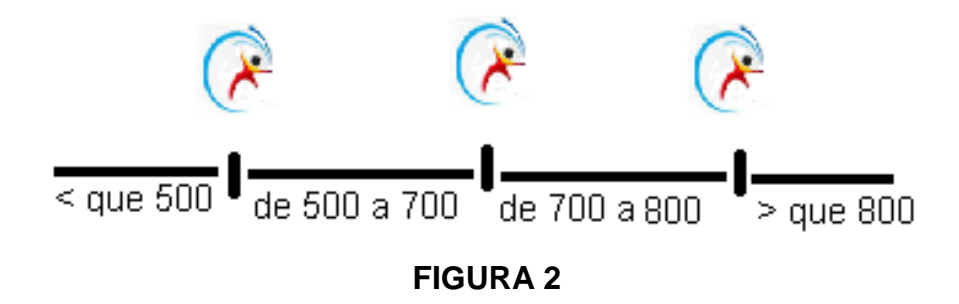

A nomeclatura atribuída aos níveis foi outro ponto que gerou onerosa discussão, pois há de se tomar cuidado para que não se de tornassem rótulos e fossem imparciais à participantes ou instituições no exame. Propô-se então os seguintes níveis a partir dos pontos de corte identificados:

Elementar - < que 500;

Básico - de 500 a 700;

Proficiente - de 700 a 800;

Avançado - ≥ que 800.

Note-se que são quatro níveis, sendo um onde se identifica participantes que não alcançaram as competências e/ou habilidades esperadas, e outros três níveis para categorizar os participantes que já alcançaram proficiências esperadas para o Exame, mas em distintos padrões.

Tais níveis são cumulativos e o participante que se encontra em determinado nível detém também as competências e habilidades que integram os níveis anteriores àquele em que está alocado.

#### **3.3 Descrição dos níveis de desempenho**

A descrição dos níveis de desempenho é o significado pedagógico dos níveis que surgiram ao se eleger os pontos de corte. Tal prática permite ações pedagógicas a partir dos resultados e não apenas gerenciamento dos resultados o que corriqueiramente é feito, a partir dos dados quantitativos. A descrição é que permite uma análise qualitativa do exame.

Como já foram eleitos os pontos de corte e os níveis de desempenho foram identificados, todos os itens do fichário foram analisados pedagogicamente, a fim de obter uma reflexão sobre os quatro níveis observados. Essa reflexão considerou três elementos que os itens apresentam: Operação cognitiva – objeto de conhecimento – contexto do item. A analise dos itens a partir dessa tríade vem sendo adotada pelo Inep para a interpretação de suas escalas de proficiência em diferentes exames.

A operação cognitiva pode ser entendida como a tarefa que foi executada pelo participante na realização do exercício que o item propõe, como por exemplo: identificar, reconhecer, associar, relacionar, comparar, entre outros.

O objeto de conhecimento refere-se ao conhecimento escolar ou de mundo que é requerido ao participante para resolução do item.

O contexto refere-se ao espaço/tempo ao qual o participante deve se reportar para que se alcance a resolução esperada. Assim, um item que trate da economia do Brasil Colônia terá uma ótica diferente da de um item que trate da economia do Brasil da República Nova.

Para descrição dos níveis considerou-se também que as extremidades da escala, inferior e superior, possuem menos itens, e ainda foram realizados esforços para que esses níveis fossem descritos.

**Nível Elementar -** As competências acadêmicas desse nível são representadas principalmente pelo desenvolvimento de habilidades relacionadas à identificação de discursos a partir de textos midiáticos e em iconografias. Os contextos permeiam diferentes esferas, acerca de valores, atitudes e conhecimento da vida social e de diferentes situações cotidianas aplicadas a uma visão de mundo e decifradas a partir de uma ótica rudimentar das Ciências Humanas.

Nos itens é possível observar a simplicidade dos textos-base e enunciados que remetem a identificação de informações já evidenciadas no texto-base e/ou mobilizando reflexão em cenários do senso comum, em que ressaltasse significativa elementaridade dos conhecimentos escolares acionados para este nível de proficiência.

Síntese dos itens analisados neste nível:

- Relacionar a diminuição da expectativa de vida nas metrópoles brasileiras com o aumento da poluição;
- $\bullet$  Identificar a internet como expressivo meio informacional nas sociedades atuais;
- Identificar em texto midiático características da sociedade Yanomami;
- Reconhecer as consequências da deposição incorreta de resíduos sólidos em áreas urbanas;
- Reconhecer as características que levou o açúcar a ser o produto produzido e comercializado no início colonização portuguesa no Brasil;
- Reconhecer a importância dos movimentos sociais no processo de implantação de práticas democráticas no Brasil.
- Associar modos incorretos de deposição de resíduos e suas consequências à cultura de consumo moderno;
- Reconhecer a estratégias que promovam a pluralidade étnica racial no Brasil a partir da lei 10.639/2003;
- Analisar a ineficiência do Estado brasileiro na garantia de punição em casos de tortura;

#### **CH-11-10 – Caderno de provas azul – Enem 2011**

#### QUESTÃO 10 000000000000

O professor Paulo Saldiva pedala 6 km em 22 minutos de casa para o trabalho, todos os dias. Nunca foi atingido por um carro. Mesmo assim, é vítima diária do trânsito de São Paulo: a cada minuto sobre a bicicleta, seus pulmões são envenenados com 3,3 microgramas de poluição particulada - poeira, fumaça, fuligem, partículas de metal em suspensão, sulfatos, nitratos, carbono, compostos orgânicos e outras substâncias nocivas.

ESCOBAR, H. Sem Ar. O Estado de São Paulo. Ago. 2008.

A população de uma metrópole brasileira que vive nas mesmas condições socioambientais das do professor citado no texto apresentará uma tendência de

- **O** ampliação da taxa de fecundidade.
- **3** diminuição da expectativa de vida.
- O elevação do crescimento vegetativo.
- **O** aumento na participação relativa de idosos.
- **O** redução na proporção de jovens na sociedade.

**Nível Básico-** A partir desse nível os conhecimentos introduzidos no ensino fundamental e médio (no caso de filosofia e sociologia como disciplina obrigatória) são consolidados e/ou aprofundados. Os textos são diversificados, mas com a maior complexidade do que no nível anterior. Os contextos exigem a capacidade de problematizar o que é lido de forma sitematizada a partir de situações concretas ou reais com temáticas de caráter histórico, geográfico, econômico, político, jurídico, sociológico, antropológico e filosófico com organização interdisciplinar a partir de temas clássicos da escola.

Síntese dos itens analisados neste nível:

 Reconhecer caracteríticas do governo Vargas no Brasil da década de 1930;

- Identificar o impacto socioambiental da construção de barragens na vida das populações afetadas diretamente por elas no Nordeste brasileiro.
- Reconhecer indivíduos identificados como eleitores no Brasil segundo as Constituições de 1891 e 1934;
- Analisar a atuação de movimentos juvenis nos regimes totalitários da Europa da primeira metade do século XX;
- Analisar o papel exercido pela MPB (Música Popular Brasileira) contra o modelo político brasileiro dos anos de 1960;
- Identificar argumento desfavorável à adoção de novas tecnologias na economia capitalista contemporânea;
- Relacionar caracterísitcas comum aos países que compõem os BRIC;
- Reconhecer a partir de diálogo do século XVI diferenças entre as sociedades índigenas e europeia,
- Relacionar o posicionamento dos grupos de direita com a ameaça da expansão do ideário comunista do Brasil de 1960;
- Reconhecer o impacto que a televisão pode exercer nos padrões de comportamento e papéis sociais das crianças;
- Comparar pontos de vistas diversos sobre a contribuição dos meios de comunicação à democracia brasileira;
- Reconhecer fatores que contribuem com a maximização do fenômeno de ilhas de calor;
- Associar a mecanização da produção canavieira com fatores ambientais e econômicos no Brasil;
- Relacionar o crescimento das atividades comerciais urbanas com as transformações sociais ocorridas no medievo;
- Interpretar a partir de representação gráfica a distribuição de áreas rurais no Brasil contemporâneo;
- Relacionar características socioeconômicas com o processo de formação dos Estados Nacionais;
- Reconhecer formas de manutenção da ordem social a partir da obra "O Príncipe" de Maquiável;
- Relacionar homofobia e violência em diferentes tempos históricos no Brasil;
- Interpretar a partir de gráfico, características da estrutura fundiária brasileira;
- Relacionar a manuntenção do poder pelas elites brasileiras ao voto censitário conforme Constituição de 1824;
- Associar o processo de introdução do café na Europa Ocidental com práticas de resistência ao islamismo;
- Analisar as possíveis consequências na atualidade para nações africanas devido o aumento da presença econômica chinesa;
- Identificar como novas tecnologias de informação reorganizaram as relações de trabalho a partir da era industrial;
- Reconhecer a partir de representação cartográfica aspectos do início da colonização europeia no Brasil;
- Reconhecer características da sociedade inca;
- Identificar a capoeira com prática cultural criminalizada durante a Primeira República;
- Associar a mordenização da agricultura com as interações campocidade no Brasil do século XX;

## **CH-10-35 - Caderno de provas azul – Enem 2010**

#### Questão 35

#### Opinião

Podem me prender Podem me bater Podem até deixar-me sem comer Que eu não mudo de opinião. Aqui do morro eu não saio não Agui do morro eu não saio não.

Se não tem água Eu furo um poço

Se não tem carne Eu compro um osso e ponho na sopa E deixa andar, deixa andar...

Falem de mim Quem quiser falar Aqui eu não pago aluguel Se eu morrer amanhã seu doutor, Estou pertinho do céu

Zé Ketti.Opinião. Disponível em: http:/www.mpbnet.com.br.<br>Acesso em: 28 abr.2010.

Essa música fez parte de um importante espetáculo teatral que estreou no ano de 1964, no Rio de Janeiro. O papel exercido pela Música Popular Brasileira (MPB) nesse contexto, evidenciado pela letra de música citada, foi o de

- o entretenimento para os grupos intelectuais.
- e valorização do progresso econômico do país.
- **e** crítica à passividade dos setores populares.
- O denúncia da situação social e política do país.
- <sup>3</sup> mobilização dos setores que apoiavam a Ditadura Militar.

**Nível Proficiente -** Nesse nível identifica-se uma maior apropriação de competências e habilidades desenvolvidas que são características do ensino/aprendizagem no ambiente escolar associado ao desenvolvimento de valores e atitudades que contemplem o exercício pleno da cidadania e da democracia. Os contextos passam a exigir do participante uma postura mais reflexiva e crítica de situações que englobem questões sociais, econômicas, políticas e cuturais, atuais ou passadas, com informações explícitas e implícitas para a resolução dos itens.

Síntese dos itens analisados neste nível:

- Relacionar a presença de latifúndios à subalimentação na América Latina;
- Interpretar características da pedogênese em função da latitude e dos biomas no planeta;
- Identificar os interesses da elite brasileira nos aspectos sociopoliticos no período pós-independência;
- Reconhecer a definição de coordenada geográfica a partir de texto literário,
- Identificar a partir de imagem região que representa a superação climática com o uso de novas tecnologias;
- Analisar manifestação do poder carismático na República Facista italiana do início do secúlo XX;
- Identificar no Brasil da segunda metade do sécúlo XX o conceito de cidades globais;
- Identificar novas regiões onde possa se explorar fontes de energia não renovável;
- Reconhecer, a partir de mapa, características da distribuição econômica no Brasil;
- Reconhecer, a partir de mapa, regiões da América do Sul segundo grau de aridez;
- Identificar em tirinha práticas antidemocráticas na sociedade contemporânea;
- Reconhecer características do mundo pós Guerra Fria;
- Analisar, a partir de gráfico, a consquista do voto por analfabetos;
- Identificar estratégia de legitimação da república a partir da invençao de Tiradentes como herói nacional;

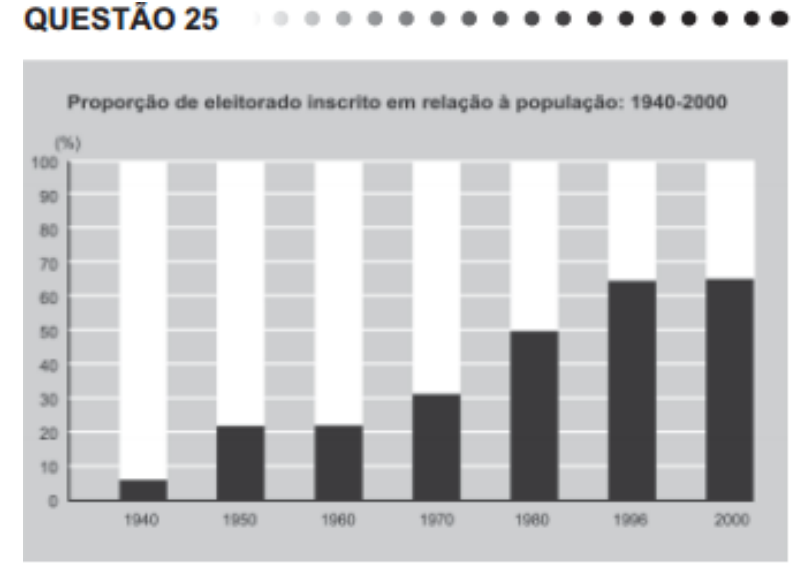

# **CH-11-25 Caderno de provas azul – Enem 2011**

GOMES, A. et al. A República no Brasil. Rio de Janeiro: Nova Fronteira, 2002.

A análise da tabela permite identificar um intervalo de tempo no qual uma alteração na proporção de eleitores inscritos resultou de uma luta histórica de setores da sociedade brasileira. O intervalo de tempo e a conquista estão associados, respectivamente, em

- 1940-1950 direito de voto para os ex-escravos.
- **8** 1950-1960 fim do voto secreto.
- **●** 1960-1970 direito de voto para as mulheres.
- $\Phi$  1970-1980 fim do voto obrigatório.
- 1980-1996 direito de voto para os analfabetos.

**Nível Avançado -** para esse nível identificam-se participantes com maior instrumentalização na área das Ciências Humanas, pois se apropriam e reconstroem os contextos apresentados, transpondo situações passadas e /ou presentes com situações fictícias e/ou reais. Para esse nível há um excelente domínio dos participantes dos conhecimentos escolares, dos pressupostos éticos e pensamento crítico.

Síntese dos itens analisados neste nível:

- Analisar aspectos característicos da Idade Média com outros períodos históricos;
- Compreender a cidadania a partir da obra de Aristóteles;
- Relacionar caracteísticas das tradições tupi-guarani;
- $\bullet$  Interpretar o conceito de normas morais a partir de obra literária.

#### **CH-11-02 Caderno de provas azul – Enem 2011**

 $OUESTÃO 02$  and  $OSE$ 

O brasileiro tem noção clara dos comportamentos éticos e morais adequados, mas vive sob o espectro da corrupção, revela pesquisa. Se o país fosse resultado dos padrões morais que as pessoas dizem aprovar, pareceria mais com a Escandinávia do que com Bruzundanga (corrompida nação fictícia de Lima Barreto).

FRAGA, P. Ninguém é inocente. Folha de S. Paulo. 4 out. 2009 (adaptado).

O distanciamento entre "reconhecer" e "cumprir" efetivamente o que é moral constitui uma ambiguidade inerente ao humano, porque as normas morais são

- **O** decorrentes da vontade divina e, por esse motivo, utópicas.
- <sup>6</sup> parâmetros idealizados, cujo cumprimento é destituído de obrigação.
- **O** amplas e vão além da capacidade de o indivíduo conseguir cumpri-las integralmente.
- **O** criadas pelo homem, que concede a si mesmo a lei à qual deve se submeter.
- **3** cumpridas por aqueles que se dedicam inteiramente

a observar as normas jurídicas.

Os níveis propostos referem-se a uma proposição a partir de uma expectativa de aprendizagem para alunos concluintes regulares do ensino médio, porém, temos como participantes do Exame também alunos oriundos da EJA e egressos. Para esses dois públicos outros aspetos relativos ao processo de ensinoaprendizagem devam ser considerados ao final da educação básica

#### **Considerações Finais**

Considerando as descrições apresentadas, reforça-se a necessidade de que se haja nova discussão sobre o ponto de corte para o participante que almeja a certificação. Apesar de a análise por faixa de desempenho do público regular informar que quase um terço dos participantes encontra-se ali alocado, quando se recorre à descrição pedagógica, que seria o nível elementar, constata-se que são pouquíssimos os conhecimentos escolares para a área de Ciências Humanas e suas Tecnologias ali exigidos. Um exame que realiza uma prova para certificar jovens e adultos não deveria reproduzir o baixo desempenho pedagógico observado nas escolas que o fazem no ensino regular ou mesmo em curso de Educação de Jovens e Adultos (EJA).

A presente pesquisa não se encerra nela mesma, pois o objetivo é o de que gestores incorporem nas suas redes e escolas atividades pedagógicas similares com aquela aqui descrita e realizada com o Método Bookmark, para que reflitam sobre as avaliações que seus alunos participam e que acabam gerando uma "nota" também por escola. Itens de anos posteriores aos utilizados nessa pesquisa podem ser incorporados para que professores da área possam se apropriar cada vez mais das discussões pedagógicas que uma avaliação possa subsidiar, como por exemplo, ao realizar as descrições das sínteses, quais os temas abordados, como esses temas são trabalhados na escola, entre outros. A avaliação deve significar mais do que os números observados nos resultados que os participantes alcançam e suas metodologias devem tornar-se de domínio do público geral para melhorá-las e fortalecê-las em benefício do processo educacional brasileiro.

## **REFERÊNCIAS**

ANDRADE, D. F.; TAVARES, H. R.; VALLE, R. C. **Teoria de resposta ao item**: conceitos e aplicações. São Paulo: Associação Brasileira de Estatística, 2000.

BALL, Stephen J. Performatividade, privatização e o pós-estado do Bem-Estar. **Educação & Sociedade**, Campinas, vol. 25, n.89, p.1105-1126, set./dez. 2004.

BRASIL. Instituto Nacional de Estudos e Pesquisas Educacionais Anísio Teixeira (Inep). **História de Prova Brasil e do Saeb.** Disponível em: [<http://portal.inep.gov.br/web/prova-brasil-e-saeb/historico>](http://portal.inep.gov.br/web/prova-brasil-e-saeb/historico). Acesso em: 29 nov. 2011.

\_\_\_\_\_\_. Instituto Nacional de Estudos e Pesquisas Educacionais Anísio Teixeira (Inep). **Para entender a nota do Enem.** Disponível em: <http://portal.inep.gov.br/todas-noticias>. Acesso em: 18 ago. 2012.

\_\_\_\_\_\_. Instituto Nacional de Estudos e Pesquisas Educacionais Anísio Teixeira (Inep). **Documento Básico.** Disponível em: [<http://historico.enem.inep.gov.br/arquivos/Docbasico.pdf>](http://historico.enem.inep.gov.br/arquivos/Docbasico.pdf). Acesso em: 28 nov. 2011.

\_\_\_\_\_\_. Instituto Nacional de Estudos e Pesquisas Educacionais Anísio Teixeira (Inep). **Portaria n. 109, de 27 de maio de 2009**. Disponível em: [<http://download.inep.gov.br/educacao\\_basica/enem/legislacao/2009/portaria\\_](http://download.inep.gov.br/educacao_basica/enem/legislacao/2009/portaria_enem_2009_1.pdf) [enem\\_2009\\_1.pdf>](http://download.inep.gov.br/educacao_basica/enem/legislacao/2009/portaria_enem_2009_1.pdf). Acesso em: 28 nov. 2011.

\_\_\_\_\_\_. Instituto Nacional de Estudos e Pesquisas Educacionais Anísio Teixeira Inep. **Nota sobre Teoria de Resposta ao Item.** Disponível em: **<**[http://portal.inep.gov.br/todas-noticias?>](http://portal.inep.gov.br/todas-noticias?). Acesso em: 28 nov. 2011.

\_\_\_\_\_\_. Instituto Nacional de Estudos e Pesquisas Educacionais Anísio Teixeira Inep. **Guia de Elaboração e Revisão de itens, 2010.** Disponível em: **<**[http://download.inep.gov.br/outras\\_acoes/bni/guia/guia\\_elaboracao\\_revisao\\_it](http://download.inep.gov.br/outras_acoes/bni/guia/guia_elaboracao_revisao_itens_2012.pdf) [ens\\_2012.pdf>](http://download.inep.gov.br/outras_acoes/bni/guia/guia_elaboracao_revisao_itens_2012.pdf). Acesso em: 02 out. 2013.

\_\_\_\_\_\_. Instituto Nacional de Estudos e Pesquisas Educacionais Anísio Teixeira Inep. **Relatório Pedagógico Enem 2002.** Disponível em: [http://download.inep.gov.br/educacao\\_basica/enem/relatorios\\_pedagogicos/rela](http://download.inep.gov.br/educacao_basica/enem/relatorios_pedagogicos/relatorio_pedagogico_enem_2002.pdf) [torio\\_pedagogico\\_enem\\_2002.pdf.](http://download.inep.gov.br/educacao_basica/enem/relatorios_pedagogicos/relatorio_pedagogico_enem_2002.pdf) Acesso em: 02 out. 2013.

\_\_\_\_\_\_. Instituto Nacional de Estudos e Pesquisas Educacionais Anísio Teixeira Inep. **Fundamentação Teórico Metodológica do Enem.** Disponível em: [http://www.publicacoes.inep.gov.br/portal/download/407.](http://www.publicacoes.inep.gov.br/portal/download/407) Acesso em: 02 out. 2013.

\_\_\_\_\_\_. Ministério da Educação. Secretaria de Educação Média e Tecnológica. **Parâmetros curriculares nacionais**: ensino médio- ciências humanas e suas tecnologias. Brasília: MEC/SEMT, 1999.

EMBRETSON, S. E.; REISE, S. P. **Item response theory for psychologists.** New Jersey: Lawrence Erlbaum Associates, Publishers, 2000.

HAMBLETON, R. K.; SWAMINATHAN, H.; ROGERS, H. J. **Fundamentals of item response theory.** California: Sage Publications, 1991.

MÉXICO. Instituto Nacional para a Avaliação Educacional (INEE). **Explorador Excale**. Disponível em: <http://www.inee.edu.mx/explorador>. Acesso em: 30 nov. 2011.

PASQUALI, LUIZ. **Psicometria**: teoria e aplicações. Brasília: Editora Universidade de Brasília, 1997.

PERIE, Marianne; ZIEKY, Michael. **A Primer on Setting Cut Scores on Tests of Educational Achievement**. New York: ETS, 2006.

# **Anexo I – Boletim de Resultados por Escola**

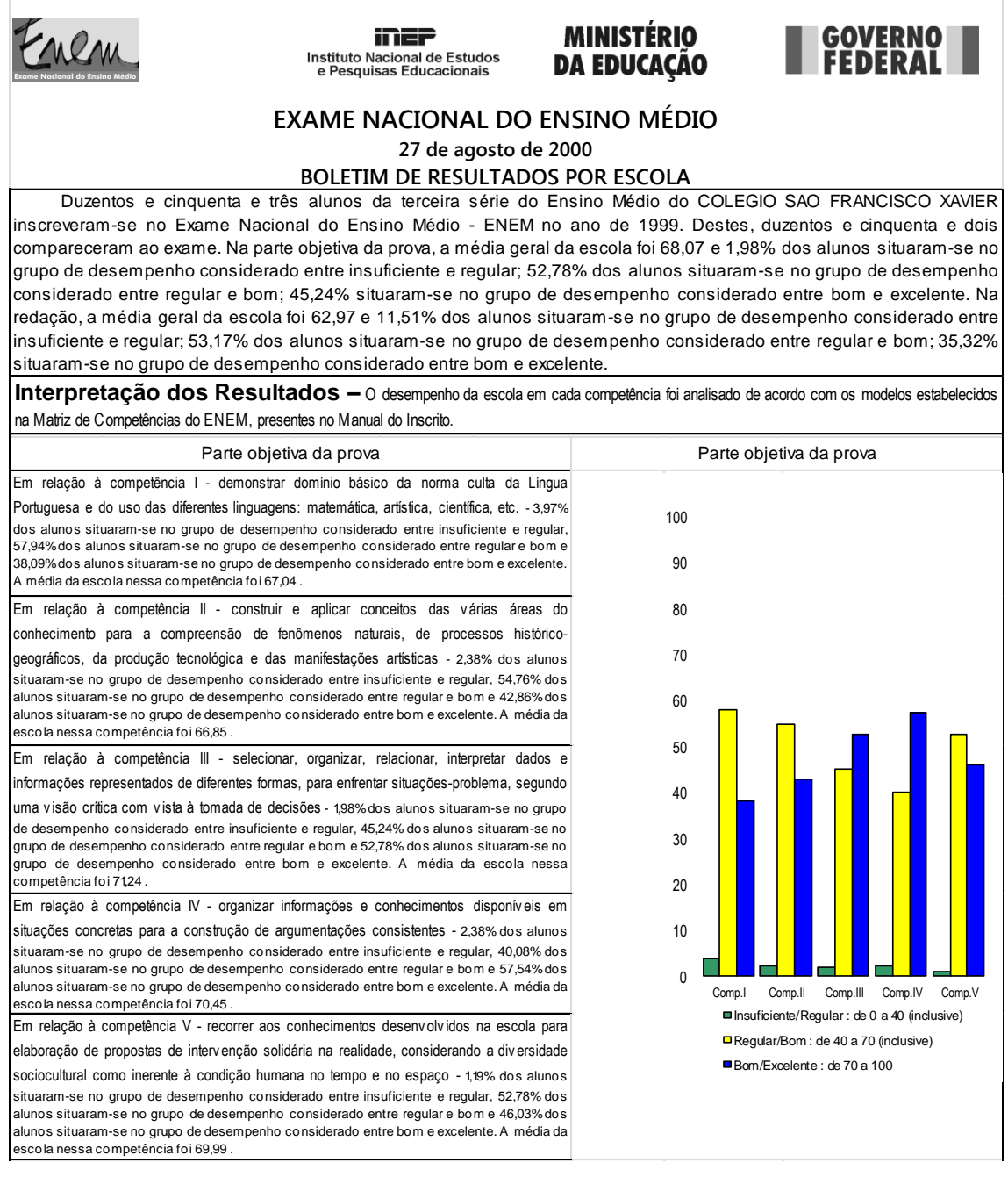

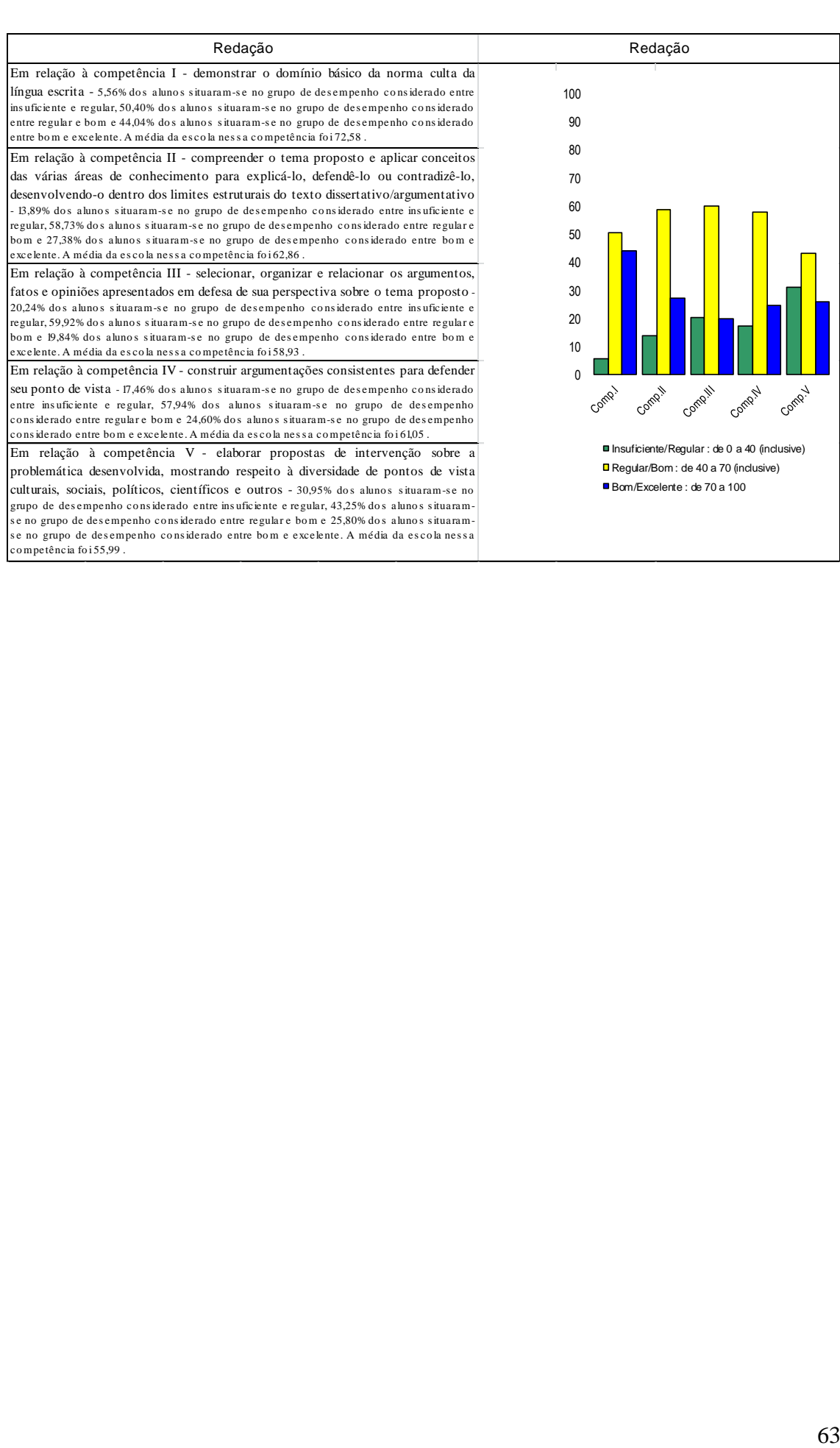

## **Anexo II - Fichário de Itens**

#### Item 1– Caderno de prova azul de 2011**QUESTÃO 10** . . . . . **. . . . . . . . . . . . .**

O professor Paulo Saldiva pedala 6 km em 22 minutos de casa para o trabalho, todos os dias. Nunca foi atingido por um carro. Mesmo assim, é vítima diária do trânsito de São Paulo: a cada minuto sobre a bicicleta, seus pulmões são envenenados com 3,3 microgramas de poluição particulada - poeira, fumaça, fuligem, partículas de metal em suspensão, sulfatos, nitratos, carbono, compostos orgânicos e outras substâncias nocivas.

ESCOBAR, H. Sem Ar. O Estado de São Paulo. Ago. 2008.

A população de uma metrópole brasileira que vive nas mesmas condições socioambientais das do professor citado no texto apresentará uma tendência de

- <sup>o</sup> ampliação da taxa de fecundidade.
- co diminuição da expectativa de vida.
- e elevação do crescimento vegetativo.
- <sup>O</sup> aumento na participação relativa de idosos.
- O redução na proporção de jovens na sociedade.

#### Item 2 - Caderno de prova azul de 2010 Questão 37

Os meios de comunicação funcionam como um elo entre os diferentes segmentos de uma sociedade. Nas últimas décadas, acompanhamos a inserção de um novo meio de comunicação que supera em muito outros já existentes, visto que pode contribuir para a democratização da vida social e política da sociedade à medida que possibilita a instituição de mecanismos eletrônicos para a efetiva participação política e disseminação de informações.

Constitui o exemplo mais expressivo desse novo conjunto de redes informacionais a

olnternet.

- **O** fibra ótica.
- @ TV digital.
- $\bullet$  telefonia móvel.
- **@** portabilidade telefônica.

#### Item 3 – Caderno de prova azul 2009 Questão 54

Os Yanomami constituem uma sociedade indígena do norte da Amazônia e formam um amplo conjunto linguístico e cultural. Para os Yanomami, urihi, a "terrafloresta", não é um mero cenário inerte, objeto de exploração econômica, e sim uma entidade viva, animada por uma dinâmica de trocas entre os diversos seres que a povoam. A floresta possui um sopro vital, wixia, que é muito longo. Se não a desmatarmos, ela não morrerá. Ela não se decompõe, isto é, não se desfaz. É gracas ao seu sopro úmido que as plantas crescem. A floresta não está morta pois, se fosse assim, as florestas não teriam folhas. Tampouco se veria água. Segundo os Yanomami, se os brancos os fizerem desaparecer para desmatá-la e morar no seu lugar, ficarão pobres e acabarão tendo fome e sede.

ALBERT, B. Yanomami, o espírito da floresta. Almanaque Brasil<br>Socioambiental. São Paulo: ISA, 2007 (adaptado).

De acordo com o texto, os Yanomami acreditam que

- <sup>o</sup> a floresta não possui organismos decompositores.
- <sup>9</sup> o potencial econômico da floresta deve ser explorado.
- **O** o homem branco convive harmonicamente com urihi.
- <sup>o</sup> as folhas e a água são menos importantes para a floresta que seu sopro vital.
- · Wixia é a capacidade que tem a floresta de se sustentar por meio de processos vitais.

#### Item 4 – Caderno de prova azul 20

#### Questão 4

Os lixões são o pior tipo de disposição final dos resíduos sólidos de uma cidade, representando um grave problema ambiental e de saúde pública. Nesses locais, o lixo é jogado diretamente no solo e a céu aberto, sem nenhuma norma de controle, o que causa, entre outros problemas, a contaminação do solo e das águas pelo chorume (líquido escuro com alta carga poluidora, proveniente da decomposição da matéria orgânica presente no lixo).

> RICARDO, B.; CANPANILLI, M. Almanaque Brasil Socioambiental 2008. São Paulo, Instituto Socioambiental, 2007.

Considere um município que deposita os resíduos sólidos produzidos por sua população em um lixão. Esse procedimento é considerado um problema de saúde pública porque os lixões

- o causam problemas respiratórios, devido ao mau cheiro que provém da decomposição.
- são locais propícios a proliferação de vetores de doenças, além de contaminarem o solo e as águas. o provocam o fenômeno da chuva ácida, devido aos
- gases oriundos da decomposição da matéria orgânica. · são instalados próximos ao centro das cidades,
- afetando toda a população que circula diariamente na área.
- $\theta$ são responsáveis pelo desaparecimento das nascentes na região onde são instalados, o que leva à escassez de água.

#### Item 5 – Caderno de prova azul 2011 QUESTÃO 33 . . . . **. . . . . . . . . . . . . .**

O açúcar e suas técnicas de produção foram levados à Europa pelos árabes no século VIII, durante a Idade Média, mas foi principalmente a partir das Cruzadas (séculos XI e XIII) que a sua procura foi aumentando. Nessa época passou a ser importado do Oriente Médio e produzido em pequena escala no sul da Itália, mas continuou a ser um produto de luxo, extremamente caro, chegando a figurar nos dotes de princesas casadoiras.

CAMPOS, R. Grandeza do Brasil no tempo de Antonil (1681-1716). São Paulo: Atual, 1996.

Considerando o conceito do Antigo Sistema Colonial, o açúcar foi o produto escolhido por Portugal para dar início à colonização brasileira, em virtude de

o lucro obtido com o seu comércio ser muito vantajoso.

- os árabes serem aliados históricos dos portugueses. @ a mão de obra necessária para o cultivo ser
- insuficiente.
- <sup>O</sup> as feitorias africanas facilitarem a comercialização desse produto.
- **O** os nativos da América dominarem uma técnica de cultivo semelhante.

#### Item 6 – Caderno de prova azul 2011 QUESTÃO 18 . . . . **. . . . . . . . . . . . .**

Na década de 1990, os movimentos sociais camponeses e as ONGs tiveram destaque, ao lado de outros sujeitos coletivos. Na sociedade brasileira, a ação dos movimentos sociais vem construindo lentamente um conjunto de práticas democráticas no interior das escolas, das comunidades, dos grupos organizados e na interface da sociedade civil com o Estado. O diálogo, o confronto e o conflito têm sido os motores no processo de construção democrática.

SOUZA, M. A. Movimentos sociais no Brasil contemporâneo: participação e possibilidades das<br>práticas democráticas. Disponível em: http://www.ces.uc.pt. Acesso em: 30 abr. 2010 (adaptado).

Segundo o texto, os movimentos sociais contribuem para o processo de construção democrática, porque

- O determinam o papel do Estado nas transformações socioeconômicas.
- <sup>6</sup> aumentam o clima de tensão social na sociedade civil
- O pressionam o Estado para o atendimento das demandas da sociedade.
- **O** privilegiam determinadas parcelas da sociedade em detrimento das demais.
- A propiciam a adoção de valores éticos pelos órgãos do Estado.

#### Item 7 – Caderno de prova azul 2011 QUESTÃO 13 . . . . **. . . . . . . . . . .**

Como os combustíveis energéticos, as tecnologias da informação são, hoje em dia, indispensáveis em todos os setores econômicos. Através delas, um maior número de produtores é capaz de inovar e a obsolescência de bens e servicos se acelera. Longe de estender a vida útil dos equipamentos e a sua capacidade de reparação, o ciclo de vida desses produtos diminui, resultando em maior necessidade de matéria-prima para a fabricação de novos.

GROSSARD, C. Le Monde Diplomatique Brasil. Ano 3, nº 36, 2010 (adaptado).

A postura consumista de nossa sociedade indica a crescente produção de lixo, principalmente nas áreas urbanas, o que, associado a modos incorretos de deposição,

- O provoca a contaminação do solo e do lençol freático, ocasionando assim graves problemas socioambientais, que se adensarão com a continuidade da cultura do consumo desenfreado.
- <sup>3</sup> produz efeitos perversos nos ecossistemas, que são sanados por cadeias de organismos decompositores que assumem o papel de eliminadores dos resíduos depositados em lixões.
- @ multiplica o número de lixões a céu aberto, considerados atualmente a ferramenta capaz de resolver de forma simplificada e barata o problema de deposição de resíduos nas grandes cidades.
- **O** estimula o empreendedorismo social, visto que um grande número de pessoas, os catadores, têm livre acesso aos lixões, sendo assim incluídos na cadeia produtiva dos resíduos tecnológicos.
- **O** possibilita a ampliação da quantidade de rejeitos que podem ser destinados a associações e cooperativas de catadores de materiais recicláveis, financiados por instituições da sociedade civil ou pelo poder público.
### Item 8 – Caderno de prova azul 2009

Questão 61

O autor da constituição de 1937, Francisco Campos, afirma no seu livro, O Estado Nacional, que o eleitor seria apático; a democracia de partidos conduziria à desordem; a independência do Poder Judiciário acabaria em injustiça e ineficiência; e que apenas o Poder Executivo, centralizado em Getúlio Vargas, seria capaz de dar racionalidade imparcial ao Estado, pois Vargas teria providencial intuição do bem e da verdade, além de ser um gênio político.

> CAMPOS, F. O Estado nacional. Rio de Janeiro: José Olympio, 1940 (adaptado).

Segundo as ideias de Francisco Campos,

- O os eleitores, políticos e juízes seriam malintencionados.
- <sup>9</sup> o governo Vargas seria um mal necessário, mas transitório.
- @ Vargas seria o homem adequado para implantar a democracia de partidos.
- <sup>O</sup> a Constituição de 1937 seria a preparação para uma futura democracia liberal.
- @ Vargas seria o homem capaz de exercer o poder de modo inteligente e correto.

#### Item 9 - Caderno de prova azul 2011 QUESTÃO 32 . . . . **. . . . . . . . . . . . . .**

A Lei 10.639, de 9 de janeiro de 2003, inclui no currículo dos estabelecimentos de ensino fundamental e médio, oficiais e particulares, a obrigatoriedade do ensino sobre História e Cultura Afro-Brasileira e determina que o conteúdo programático incluirá o estudo da História da África e dos africanos, a luta dos negros no Brasil, a cultura negra brasileira e o negro na formação da sociedade nacional, resgatando a contribuição do povo negro nas áreas social, econômica e política pertinentes à História do Brasil, além de instituir, no calendário escolar, o dia 20 de novembro como data comemorativa do "Dia da Consciência Negra".

Disponível em: http://www.planalto.gov.br. Acesso em: 27 jul. 2010 (adaptado).

A referida lei representa um avanço não só para a educação nacional, mas também para a sociedade brasileira, porque

- O legitima o ensino das ciências humanas nas escolas.
- **3** divulga conhecimentos para a população afro-brasileira.
- O reforça a concepção etnocêntrica sobre a África e sua cultura.
- <sup>O</sup> garante aos afrodescendentes a igualdade no acesso à educação.
- o impulsiona o reconhecimento da pluralidade étnicoracial do país.

#### Item 10 - Caderno de prova azul 20 QUESTÃO 32 . . . . **. . . . . . . . . . . . .**

A Lei 10.639, de 9 de janeiro de 2003, inclui no currículo dos estabelecimentos de ensino fundamental e médio, oficiais e particulares, a obrigatoriedade do ensino sobre História e Cultura Afro-Brasileira e determina que o conteúdo programático incluirá o estudo da História da África e dos africanos, a luta dos negros no Brasil, a cultura negra brasileira e o negro na formação da sociedade nacional, resgatando a contribuição do povo negro nas áreas social, econômica e política pertinentes à História do Brasil, além de instituir, no calendário escolar, o dia 20 de novembro como data comemorativa do "Dia da Consciência Negra".

Disponível em: http://www.planalto.gov.br. Acesso em: 27 jul. 2010 (adaptado).

A referida lei representa um avanço não só para a educação nacional, mas também para a sociedade brasileira, porque

- O legitima o ensino das ciências humanas nas escolas.
- **3** divulga conhecimentos para a população afro-brasileira.
- O reforça a concepção etnocêntrica sobre a África e sua cultura.
- <sup>O</sup> garante aos afrodescendentes a igualdade no acesso à educação.
- o impulsiona o reconhecimento da pluralidade étnicoracial do país.

# Item 11 - Caderno de prova azul 2011

#### . . . . **. . . . . . . . . . . . . .** QUESTÃO 12

#### **SOBRADINHO**

O homem chega, já desfaz a natureza Tira gente, põe represa, diz que tudo vai mudar O São Francisco lá pra cima da Bahia Diz que dia menos dia vai subir bem devagar E passo a passo vai cumprindo a profecia do beato que dizia que o Sertão ia alagar.

SÁ E GUARABYRA. Disco Pirão de peixe com pimenta. Som Livre, 1977 (adaptado).

O trecho da música faz referência a uma importante obra na região do rio São Francisco. Uma conseguência socioespacial dessa construção foi

- 
- a migração forçada da população ribeirinha.<br><sup>1</sup>9 o rebaixamento do nível do lençol freático local.
- O a preservação da memória histórica da região.
- O a ampliação das áreas de clima árido.
- **O** a reducão das áreas de agricultura irrigada.

#### Item 12 – Caderno de prova azul 2009 Questão 60

A definição de eleitor foi tema de artigos nas Constituições brasileiras de 1891 e de 1934. Diz a Constituição da República dos Estados Unidos do Brasil de 1891:

> Art. 70. São eleitores os cidadãos maiores de 21 anos que se alistarem na forma da lei.

A Constituição da República dos Estados Unidos do Brasil de 1934, por sua vez, estabelece que:

> Art. 180. São eleitores os brasileiros de um e de outro sexo, maiores de 18 anos, que se alistarem na forma da lei.

Ao se comparar os dois artigos, no que diz respeito ao gênero dos eleitores, depreende-se que

- · a Constituição de 1934 avancou ao reduzir a idade mínima para votar.
- <sup>3</sup> a Constituição de 1891, ao se referir a cidadãos, referia-se também às mulheres.
- **O** os textos de ambas as Cartas permitiam que qualquer cidadão fosse eleitor.
- O o texto da carta de 1891 já permitia o voto feminino.
- · a Constituição de 1891 considerava eleitores apenas indivíduos do sexo masculino.

### Item 13 – Caderno de prova azul 2009 Questão 51

Os regimes totalitários da primeira metade do século XX apoiaram-se fortemente na mobilização da juventude em torno da defesa de ideias grandiosas para o futuro da nação. Nesses projetos, os jovens deveriam entender que só havia uma pessoa digna de ser amada e obedecida, que era o líder. Tais movimentos sociais juvenis contribuíram para a implantação e a sustentação do nazismo, na Alemanha, e do fascismo, na Itália, Espanha e Portugal.

A atuação desses movimentos juvenis caracterizava-se

- O pelo sectarismo e pela forma violenta e radical com que enfrentavam os opositores ao regime.
- <sup>6</sup> pelas propostas de conscientização da população acerca dos seus direitos como cidadãos.
- · pela promoção de um modo de vida saudável, que mostrava os jovens como exemplos a seguir.
- <sup>O</sup> pelo diálogo, ao organizar debates que opunham jovens idealistas e velhas lideranças conservadoras.
- · pelos métodos políticos populistas e pela organização de comícios multitudinários.

## Item 14 - Caderno de prova azul 2010

### Questão 35

#### Opinião

Podem me prender Podem me bater Podem até deixar-me sem comer Que eu não mudo de opinião. Aqui do morro eu não saio não Aqui do morro eu não saio não.

Se não tem água Eu furo um poço

Se não tem carne Eu compro um osso e ponho na sopa E deixa andar, deixa andar...

Falem de mim Quem quiser falar Aqui eu não pago aluguel<br>Se eu morrer amanhã seu doutor, Estou pertinho do céu

Zé Ketti.Opinião. Disponivel em: http:/www.mpbnet.com.br.<br>Acesso em: 28 abr.2010.

Essa música fez parte de um importante espetáculo teatral que estreou no ano de 1964, no Rio de Janeiro. O papel exercido pela Música Popular Brasileira (MPB) nesse contexto, evidenciado pela letra de música citada, foi o de

o entretenimento para os grupos intelectuais.

@ valorização do progresso econômico do país.

· crítica à passividade dos setores populares.

O denúncia da situação social e política do país. <sup>9</sup> mobilização dos setores que apoiavam a Ditadura Militar.

### Item 15 - Caderno de prova azul 2010

#### Questão 43

Um banco inglês decidiu cobrar de seus clientes cinco libras toda vez que recorressem aos funcionários de suas agências. E o motivo disso é que, na verdade, não querem clientes em suas agências; o que querem é reduzir o número de agências, fazendo com que os clientes usem as máquinas automáticas em todo o tipo de transações. Em suma, eles querem se livrar de seus funcionários.

HOBSBAWM, E. O novo século. São Paulo: Companhia das Letras, 2000 (adaptado).

O exemplo mencionado permite identificar um aspecto da adoção de novas tecnologias na economia capitalista contemporânea. Um argumento utilizado pelas empresas e uma consequência social de tal aspecto estão em

- o qualidade total e estabilidade no trabalho.
- <sup>4</sup> pleno emprego e enfraquecimento dos sindicatos.
- co diminuição dos custos e insegurança no emprego.
- O responsabilidade social e redução do desemprego.
- O maximização dos lucros e aparecimento de empregos.

#### Item 16 - Caderno de prova azul 2010 Questão 9

O G-20 é o grupo que reúne os países do G-7, os mais O G-20 e o grupo que reune os países do G-7, os mais<br>industrializados do mundo (EUA, Japão, Alemanha,<br>França, Reino Unido, Itália e Canadá), a União Europeia<br>e os principais emergentes (Brasil, Rússia, Índia, China,<br>África Coreia do Sul, Indonésia, México e Turquia). Esse grupo de países vem ganhando força nos fóruns internacionais de decisão e consulta.

ALLAN, R. Crise global. Disponível em: http://conteudodippingmg.planejamento.gov.br.<br>Acesso em: 31 jul.2010.

Entre os países emergentes que formam o G-20, estão os chamados BRIC (Brasil, Rússia, Índia e China), termo criado em 2001 para referir-se aos países que

- apresentam características econômicas promissoras para as próximas décadas.
- <sup>®</sup> possuem base tecnológica mais elevada.
- o apresentam índices de igualdade social e econômica mais acentuados.
- <sup>O</sup> apresentam diversidade ambiental suficiente para impulsionar a economia global.
- @ possuem similaridades culturais capazes de alavancar a economia mundial.

#### Item 17 – Caderno de prova azul 2011 QUESTÃO 31

Em geral, os nossos tupinambás ficam bem admirados ao ver os franceses e os outros dos países longínquos terem tanto trabalho para buscar o seu arabotã, isto é, pau-brasil. Houve uma vez um ancião da tribo que me fez esta pergunta: "Por que vindes vós outros, mairs e perós (franceses e portugueses), buscar lenha de tão longe para vos aquecer? Não tendes madeira em vossa terra?" LÉRY, J. Viagem à Terra do Brasil. In: FERNANDES, F.<br>Mudanças Sociais no Brasil. São Paulo: Difel, 1974.

O viajante francês Jean de Léry (1534-1611) reproduz um diálogo travado, em 1557, com um ancião tupinambá, o qual demonstra uma diferença entre a sociedade europeia e a indígena no sentido

- o do destino dado ao produto do trabalho nos seus sistemas culturais.
- <sup>6</sup> da preocupação com a preservação dos recursos ambientais.
- O do interesse de ambas em uma exploração comercial mais lucrativa do pau-brasil.
- <sup>O</sup> da curiosidade, reverência e abertura cultural recíprocas.
- + da preocupação com o armazenamento de madeira para os períodos de inverno.

#### Item 18 - Caderno de prova azul 2011 QUESTÃO 42 . . . . **. . . . . . . . . . . . .**

Em meio às turbulências vividas na primeira metade dos anos 1960, tinha-se a impressão de que as tendências de esquerda estavam se fortalecendo na área cultural. O Centro Popular de Cultura (CPC) da União Nacional dos Estudantes (UNE) encenava peças de teatro que faziam agitação e propaganda em favor da luta pelas reformas de base e satirizavam o "imperialismo" e seus "aliados internos".

KONDER, L. História das Ideias Socialistas no Brasil. São Paulo: Expressão Popular, 2003. No início da década de 1960, enquanto vários setores da esquerda brasileira consideravam<br>que o CPC da UNE era uma importante forma de conscientização das classes trabalhadoras,<br>os setores conservadores e de direita (políticos vinculados à União Democrática Nacional - UDN -, Igreja Católica, grandes empresários etc.) entendiam que esta organização

O constituía mais uma ameaça para a democracia brasileira, ao difundir a ideologia comunista.

- O contribuía com a valorização da genuína cultura nacional, ao encenar pecas de cunho popular.
- O realizava uma tarefa que deveria ser exclusiva do Estado, ao pretender educar o povo por meio da cultura.
- <sup>O</sup> prestava um serviço importante à sociedade brasileira, ao incentivar a participação política dos mais pobres.
- **a** diminuía a força dos operários urbanos, ao substituir os sindicatos como instituição de pressão política sobre o governo.

#### Item 19 – Caderno de prova azul 2011 QUESTÃO 27 . . . . . **. . . . . . . . . . . .**

Um volume imenso de pesquisas tem sido produzido para tentar avaliar os efeitos dos programas de televisão. A maioria desses estudos diz respeito às crianças o que é bastante compreensível pela quantidade de tempo que elas passam em frente ao aparelho e pelas possíveis implicações desse comportamento para a socialização. Dois dos tópicos mais pesquisados são o impacto da televisão no âmbito do crime e da violência e a natureza das notícias exibidas na televisão.

GIDDENS, A. Sociologia. Porto Alegre: Artmed, 2005.

O texto indica que existe uma significativa produção científica sobre os impactos socioculturais da televisão na vida do ser humano. E as crianças, em particular, são as mais vulneráveis a essas influências, porque

- © codificam informações transmitidas nos programas infantis por meio da observação.
- 3 adquirem conhecimentos variados que incentivam o processo de interação social.
- o interiorizam padrões de comportamento e papéis sociais com menor visão crítica.
- **O** observam formas de convivência social baseadas na tolerância e no respeito.
- **3** apreendem modelos de sociedade pautados na observância das leis.

### Item 20 - Caderno de prova azul 2011

#### QUESTÃO 21 . . . . . **. . . . . . . . . . . . .**

#### **TEXTO I**

A ação democrática consiste em todos tomarem parte do processo decisório sobre aquilo que terá consequência na vida de toda coletividade.

ICIZI CHE LUCIZI UNUCLE CONSEGNO DE GALLO, S. et al. Ética e Cidadania. Caminhos da Filosofia.<br>Campinas: Papirus, 1997 (adaptado).

### **TEXTO II**

É necessário que haja liberdade de expressão, fiscalização sobre órgãos governamentais e acesso por parte da população às informações trazidas a público pela imprensa.

Disponivel em: http://w v.observatoriodaimprensa.com.br. Acesso em: 24 abr. 2010.

Partindo da perspectiva de democracia apresentada no Texto I, os meios de comunicação, de acordo com o Texto II, assumem um papel relevante na sociedade por

O orientarem os cidadãos na compra dos bens necessários à sua sobrevivência e bem-estar.

6 fornecerem informações que formentam o debate político na esfera pública.

O apresentarem aos cidadãos a versão oficial dos fatos.

**O** propiciarem o entretenimento, aspecto relevante para conscientização política.

promoverem a unidade cultural, por meio das Θ transmissões esportivas.

#### QUESTÃO 09 . . . . **. . . . . . . . . . . . . . .**

O fenômeno de ilha de calor é o exemplo mais marcante da modificação das condições iniciais do clima pelo processo de urbanização, caracterizado pela modificação do solo e pelo calor antropogênico, o qual inclui todas as atividades humanas inerentes à sua vida na cidade.

:BARBOSA, R. V. R. Áreas verdes e qualidade térmica em ambientes urbanos<br>: estudo em microclimas em Maceió. São Paulo: EdUSP, 2005.

O texto exemplifica uma importante alteração socioambiental, comum aos centros urbanos. A maximização desse fenômeno ocorre

- O pela reconstrução dos leitos originais dos cursos d'água antes canalizados.
- <sup>6</sup> pela recomposição de áreas verdes nas áreas centrais dos centros urbanos.
- O pelo uso de materiais com alta capacidade de reflexão no topo dos edifícios.
- D pelo processo de impermeabilização do solo nas áreas centrais das cidades.
- **O** pela construção de vias expressas e gerenciamento de tráfego terrestre.

#### Item 22 – Caderno de prova azul 2011

#### QUESTÃO 37 . . . **. . . . . . . . . . . . . . .**

No Estado de São Paulo, a mecanização da colheita da cana-de-açúcar tem sido induzida também pela legislação ambiental, que proíbe a realização de queimadas em áreas próximas aos centros urbanos. Na região de Ribeirão Preto, principal polo sucroalcooleiro do país, a mecanização da colheita já é realizada em 516 mil dos 1,3 milhão de hectares cultivados com cana-de-açúcar.

BALSADI, O. et al. Transformações Tecnológicas e a força de trabalho na agricultura<br>brasileira no período de 1990-2000. Revista de economia agrícola. V. 49 (1), 2002.

O texto aborda duas questões, uma ambiental e outra socioeconômica, que integram o processo de modernização da produção canavieira. Em torno da associação entre elas, uma mudança decorrente desse processo é a

- O perda de nutrientes do solo devido à utilização constante de máquinas.
- sino eficiência e racionalidade no plantio com maior produtividade na colheita.
- @ ampliação da oferta de empregos nesse tipo de ambiente produtivo.
- <sup>O</sup> menor compactação do solo pelo uso de maquinário agrícola de porte.
- **O** poluição do ar pelo consumo de combustíveis fósseis pelas máquinas.

#### Item 23 – Caderno de prova azul 2011 QUESTÃO 35

Se a mania de fechar, verdadeiro habitus da<br>mentalidade medieval nascido talvez de um profundo sentimento de insegurança, estava difundida no mundo rural, estava do mesmo modo no meio urbano, pois que uma das características da cidade era de ser limitada por portas e por uma muralha.

DUBY, G. et al. "Séculos XIV-XV". In: ARIÊS, P.; DUBY, G. História da vida privada da<br>DUBY, G. et al. "Séculos XIV-XV". In: ARIÊS, P.; DUBY, G. História da vida privada da<br>Europa Feudal à Renascença. São Paulo: Cia. das Le

As práticas e os usos das muralhas sofreram importantes mudanças no final da Idade Média, quando elas assumiram a função de pontos de passagem ou pórticos. Este processo está diretamente relacionado com

o crescimento das atividades comerciais e urbanas. e a migração de camponeses e artesãos.

- a expansão dos parques industriais e fabris.
- **O** o aumento do número de castelos e feudos.
- **O** a contenção das epidemias e doenças.

# Item 24 – Caderno de prova azul 2009

Questão 78

O gráfico mostra o percentual de áreas ocupadas, segundo o tipo de propriedade rural no Brasil, no ano de 2006.

 $^{90,0}_{80,0}$  $70,0$ <br> $60,0$ <br> $50,0$  $\frac{40,0}{30,0}$  $10.0$  $0,0$ Br as i Norte Nordeste Sudeste Sul Oeste Minifúndio  $7.5$  $53$  $14.3$  $9,0$  $14.5$  $2.0$ **Il Imóveis Improdutivos** 82,6 69,7 48,4 38,3 63,5 63,8  $12.1$  $16,0$ 42.6  $47.2$  $345$ □ Imóveis Produtivos 28.7

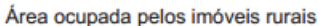

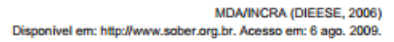

De acordo com o gráfico e com referência à distribuição das áreas rurais no Brasil, conclui-se que

- <sup>o</sup> imóveis improdutivos são predominantes em relação às demais formas de ocupação da terra no âmbito nacional e na maioria das regiões.
- <sup>9</sup> o índice de 63,8% de imóveis improdutivos demonstra que grande parte do solo brasileiro é de baixa fertilidade, impróprio para a atividade agrícola.
- <sup>O</sup> o percentual de imóveis improdutivos iguala-se ao de imóveis produtivos somados aos minifúndios, o que justifica a existência de conflitos por terra.
- <sup>O</sup> a região Norte apresenta o segundo menor percentual de imóveis produtivos, possivelmente em razão da presença de densa cobertura florestal, protegida por legislação ambiental.
- **a** região Centro-Oeste apresenta o menor percentual de área ocupada por minifúndios, o que inviabiliza políticas de reforma agrária nesta região.

### Item 25 – Caderno de prova azul 2009

#### Questão 64 -

A formação dos Estados foi certamente distinta na Europa, na América Latina, na África e na Ásia. Os Estados atuais, em especial na América Latina - onde as instituições das populações locais existentes à época da conquista ou foram eliminadas, como no caso do México e do Peru, ou eram frágeis, como no caso do Brasil -, são o resultado, em geral, da evolução do transplante de instituições europeias feito pelas metrópoles para suas colônias. Na África, as colônias tiveram fronteiras arbitrariamente traçadas, separando etnias, idiomas e tradições, que, mais tarde, sobreviveram ao processo de descolonização, dando razão para conflitos que, muitas vezes, têm sua verdadeira origem em disputas pela exploração de recursos naturais. Na Ásia, a colonização europeia se fez de forma mais indireta e encontrou sistemas políticos e administrativos mais sofisticados, aos quais se superpôs. Hoje, aquelas formas anteriores de organização, ou pelo menos seu espírito, sobrevivem nas organizações políticas do Estado asiático.

GUIMARÃES, S. P. Nação, nacionalismo, Estado. Estudos Avançados. São Paulo: EdUSP, v. 22, n.º 62, jan.- abr. 2008 (adaptado).

Relacionando as informações ao contexto histórico e geográfico por elas evocado, assinale a opção correta acerca do processo de formação socioeconômica dos continentes mencionados no texto.

- O Devido à falta de recursos naturais a serem explorados no Brasil, conflitos étnicos e culturais como os ocorridos na África estiveram ausentes no período da independência e formação do Estado brasileiro.
- <sup>3</sup> A maior distinção entre os processos históricoformativos dos continentes citados é a que se estabelece entre colonizador e colonizado, ou seja, entre a Europa e os demais.
- A época das conquistas, a América Latina, a África e a Ásia tinham sistemas políticos e administrativos muito mais sofisticados que aqueles que lhes foram impostos pelo colonizador.
- <sup>O</sup> Comparadas ao México e ao Peru, as instituições brasileiras, por terem sido eliminadas à época da conquista, sofreram mais influência dos modelos institucionais europeus.
- <sup>9</sup> O modelo histórico da formação do Estado asiático equipara-se ao brasileiro, pois em ambos se manteve o espírito das formas de organização anteriores à conquista.

## Item 26 - Caderno de prova azul 2010

#### Questão 30

O príncipe, portanto, não deve se incomodar com a reputação de cruel, se seu propósito é manter o povo unido e leal. De fato, com uns poucos exemplos duros poderá ser mais clemente do que outros que, por muita piedade, permitem os distúrbios que levem ao assassínio e ao roubo.

MAQUIAVEL, N. O Principe. São Paulo: Martin Claret, 2009.

No século XVI, Maquiavel escreveu O Príncipe, reflexão sobre a Monarquia e a função do governante.<br>A manutenção da ordem social, segundo esse autor, baseava-se na

- $\mathbf{\circ}$
- inércia do julgamento de crimes polêmicos.<br>bondade em relação ao comportamento dos mercenários.  $\bullet$
- 
- Compaixão quanto à condenação de transgressões religiosas.<br>
Tentalidade diante da condenação dos servos.<br>
Se conveniência entre o poder tirânico e a moral do príncipe.
- 

#### Item 27 – Caderno de prova azul 2010

#### Questão 41

no País.

"Pecado nefando" era expressão correntemente utilizada pelos inquisidores para a sodomia. Nefandus: o que não pode ser dito. A Assembleia de clérigos reunida em Salvador, em 1707, considerou a sodomia "tão péssimo e<br>horrendo crime", tão contrário à lei da natureza, que "era Indigno de Ser nomeado" e, por isso mesmo, nefando.<br>Indigno de Ser nomeado" e, por isso mesmo, nefando.<br>NOVAIS, F.: MELLO E SOUZA, L. História da Vida Privada no Brasil. V. 1. São Paulo: Companhia das Letras, 1997 (adaptado).

O número de homossexuais assassinados no Brasil<br>bateu o recorde histórico em 2009. De acordo com o<br>Relatório Anual de Assassinato de Homossexuais (LGBT - Lésbicas, Gays, Bissexuais e Travestis), nesse ano foram registrados 195 mortos por motivação homofóbica

.mdanoticia.com.br/ultimas\_noticias.php?codnoticia=3871<br>Acesso em: 29 abr. 2010 (adaptado).

A homofobia é a rejeição e menosprezo à orientação sexual do outro e, muitas vezes, expressa-se sob a forma<br>de comportamentos violentos. Os textos indicam que as condenações públicas, perseguições e assassinatos de homossexuais no país estão associadas

- à baixa representatividade política de grupos  $\boldsymbol{\omega}$ organizados que defendem os direitos de cidadania dos homossexuais.
- à falência da democracia no país, que torna<br>impeditiva a divulgação de estatísticas relacionadas<br>à violência contra homossexuais.  $\odot$
- a Constituição de 1988, que exclui do tecido social<br>os homossexuais, além de impedi-los de exercer  $\omega$ seus direitos políticos.
- a um passado histórico marcado pela demonização do corpo e por formas recorrentes de tabus e intolerância.
- a uma política eugênica desenvolvida pelo Estado,  $\ddot{\mathbf{e}}$ justificada a partir dos posicionamentos de correntes filosófico-científicas.

Item 28 - Caderno de prova azul 2010

Questão 1

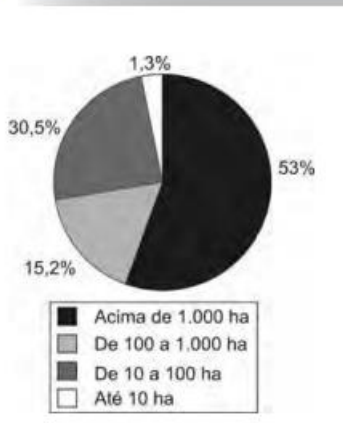

Fonte: Incra, Estatísticas cadastrais 1998.

O gráfico representa a relação entre o tamanho e a totalidade dos imóveis rurais no Brasil. Que característica da estrutura fundiária brasileira está evidenciada no gráfico apresentado?

A concentração de terras nas mãos de poucos.

- A existência de poucas terras agricultáveis.
- · O domínio territorial dos minifúndios.
- <sup>O</sup> Aprimazia da agricultura familiar.
- **e** A debilidade dos *plantations* modernos.

#### Item 29 - Caderno de prova azul 2011 QUESTÃO 19 . . . **. . . . . . . . . .**

Art. 92. São excluídos de votar nas Assembleias Paroquiais:

I. Os menores de vinte e cinco anos, nos quais não se compreendam os casados, e Oficiais Militares, que forem maiores de vinte e um anos, os Bacharéis Formados e Clérigos de Ordens Sacras.

IV. Os Religiosos, e quaisquer que vivam em Comunidade claustral.

V. Os que não tiverem de renda líquida anual cem mil réis por bens de raiz, indústria, comércio ou empregos.

Constituição Política do Império do Brasil (1824).<br>Disponível em: https://legislação.planallo.gov.br. Acesso em: 27 abr. 2010 (adaptado).

A legislação espelha os conflitos políticos e sociais do contexto histórico de sua formulação. A Constituição de 1824 regulamentou o direito de voto dos "cidadãos brasileiros" com o objetivo de garantir

- O o fim da inspiração liberal sobre a estrutura política brasileira.
- + a ampliação do direito de voto para maioria dos brasileiros nascidos livres.
- → a concentração de poderes na região produtora de café, o Sudeste brasileiro.
- o controle do poder político nas mãos dos grandes proprietários e comerciantes.
- + a diminuição da interferência da Igreja Católica nas decisões político-administrativas.

# Item 30 – Caderno de prova azul 2011<br>QUESTÃO 40

O café tem origem na região onde hoje se encontra a Etiópia, mas seu cultivo e consumo se disseminaran a partir da Península Árabe. Aportou à Europa po a partir da Peninsula Arabe. Aportou a Europa po<br>Constantinopla e, finalmente, em 1615, ganhou a cidad<br>de Veneza. Quando o café chegou à região europeia<br>alguns clérigos sugeriram que o produto deveria<br>ser excomungado, por deveria ser batizada para que se tornasse uma "bebida verdadeiramente cristã".

THORN, J. Guia do café. Lisboa: Livros e livros, 1998 (adaptado

A postura dos clérigos e do papa Clemente VIII diante da introdução do café na Europa Ocidental pode se explicada pela associação dessa bebida ao

<sup>o</sup> ateísmo. <sup>O</sup> judaísmo. hinduísmo.<br> **(b)** islamismo. hinduísmo. protestantismo. a

#### Item 31 – Caderno de prova azul 2011 QUESTÃO 39 . . . . **. . . . . . . . . . . . .**

Os chineses não atrelam nenhuma condição para efetuar investimentos nos países africanos. Outro ponto interessante é a venda e compra de grandes somas de áreas, posteriormente cercadas. Por se tratar de países instáveis e com governos ainda não consolidados, teme-se que algumas nações da África tornem-se literalmente protetorados.

BRANCOLI, F. China e os novos investimentos na África:<br>BERANCOLI, F. China e os novos investimentos na Aquielura global?<br>Disponível em: http://opiniaoeno8cia.com.br. Acesso em: 29 abr. 2010 (adaptado).

A presença econômica da China em vastas áreas do globo é uma realidade do século XXI. A partir do texto, como é possível caracterizar a relação econômica da China com o continente africano?

- ← Pela presença de órgãos econômicos internacionais como o Fundo Monetário Internacional (FMI) e o Banco Mundial, que restringem os investimentos chineses, uma vez que estes não se preocupam com a preservação do meio ambiente.
- <sup>3</sup> Pela ação de ONGs (Organizações Não Governamentais) que limitam os investimentos estatais chineses. uma vez que estes se mostram desinteressados em relação aos problemas sociais africanos.
- $\Theta$  Pela aliança com os capitais e investimentos diretos realizados pelos países ocidentais, promovendo o crescimento econômico de algumas regiões desse continente.
- **O** Pela presença cada vez maior de investimentos diretos, o que pode representar uma ameaça à soberania dos países africanos ou manipulação das ações destes governos em favor dos grandes projetos.<br>
9 Pela presença de um número cada vez maior de
- diplomatas, o que pode levar à formação de um<br>Mercado Comum Sino-Africano, ameaçando os interesses ocidentais.

Item 32 – Caderno de prova azul 2011

#### QUESTÃO 16 . . . . **. . . . . . . . . . . . . .**

Estamos testemunhando o reverso da tendência histórica da assalariação do trabalho e socialização da produção, que foi característica predominante<br>na era industrial. A nova organização social e econômica baseada nas tecnologias da informação visa à administração descentralizadora, ao trabalho individualizante e aos mercados personalizados. As novas tecnologias da informação possibilitam, ao mesmo tempo, a descentralização das tarefas e sua coordenação em uma rede interativa de comunicação em tempo real, seja entre continentes, seja entre os andares de um mesmo edifício.

CASTELLS, M. A sociedade em rede. São Paulo: Paz e Terra, 2006 (adaptado).

No contexto descrito, as sociedades vivenciam mudanças constantes nas ferramentas de comunicação que afetam os processos produtivos nas empresas. Na esfera do trabalho, tais mudanças têm provocado

O o aprofundamento dos vínculos dos operários com as linhas de montagem sob influência dos modelos orientais de gestão.

<sup>3</sup> o aumento das formas de teletrabalho como solução de larga escala para o problema do desemprego crônico.

- o avanço do trabalho flexível e da terceirização como respostas às demandas por inovação e com vistas à mobilidade dos investimentos.
- 0 a autonomização crescente das máquinas e computadores em substituição ao trabalho dos especialistas técnicos e gestores.
- O o fortalecimento do diálogo entre operários, gerentes, executivos e clientes com a garantia de harmonização das relações de trabalho.

# Item 33 - Caderno de prova azul 2009

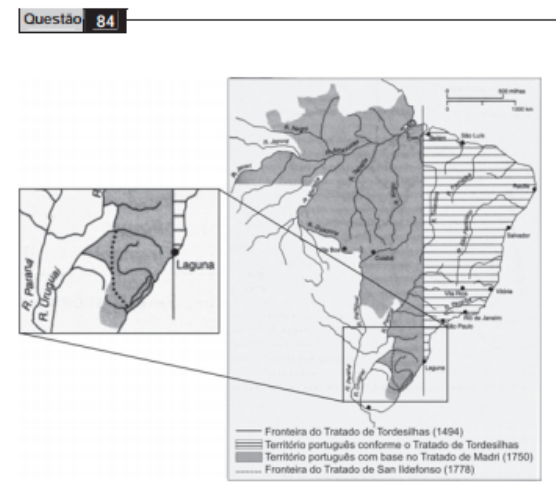

BETHEL, L. História da América. V. I. São Paulo: Edusp, 1997.

As terras brasileiras foram divididas por meio de tratados entre Portugal e Espanha. De acordo com esses tratados, identificados no mapa, conclui-se que

- <sup>O</sup> Portugal, pelo Tratado de Tordesilhas, detinha o controle da foz do rio Amazonas.
- <sup>9</sup> o Tratado de Tordesilhas utilizava os rios como limite físico da América portuguesa.
- O o Tratado de Madri reconheceu a expansão portuguesa além da linha de Tordesilhas.
- <sup>O</sup> Portugal, pelo Tratado de San Ildefonso, perdia territórios na América em relação ao de Tordesilhas.
- · o Tratado de Madri criou a divisão administrativa da América Portuguesa em Vice-Reinos Oriental e Ocidental.

#### Item 34 – Caderno de prova azul 2010 Questão 16

O Império Inca, que corresponde principalmente aos territórios da Bolívia e do Peru, chegou a englobar enorme contingente populacional. Cuzco, a cidade sagrada, era o centro administrativo, com uma sociedade fortemente estratificada e composta por imperadores. nobres, sacerdotes, funcionários do governo, artesãos, camponeses, escravos e soldados. A religião contava com vários deuses, e a base da economia era a agricultura, principalmente o cultivo da batata e do milho.

A principal característica da sociedade inca era a

- o ditadura teocrática, que igualava a todos.
- · existência da igualdade social e da coletivização da terra.
- e estrutura social desigual compensada pela coletivização de todos os bens.
- · existência de mobilidade social, o que levou à composição da elite pelo mérito.
- (6) impossibilidade de se mudar de extrato social e a existência de uma aristocracia hereditária.

### Item 35 - Caderno de prova azul 2010

#### Questão 27

O artigo 402 do Código penal Brasileiro de 1890 dizia: Fazer nas ruas e praças públicas exercícios de agilidade e destreza corporal, conhecidos pela denominação de capoeiragem: andar em correrias, com armas ou instrumentos capazes de produzir uma lesão corporal, provocando tumulto ou desordens.<br>Pena: Prisão de dois a seis meses.

SOARES, C. E. L. A Negregada instituição: os capoeiras no Rio de Janeiro: 1850-1890.<br>Rio de Janeiro: Secretaria Municipal de Cultura, 1994 (adaptado).

O artigo do primeiro Código Penal Republicano naturaliza medidas socialmente excludentes. Nesse contexto, tal regulamento expressava

- a manutenção de parte da legislação do Império com  $\boldsymbol{\omega}$ vistas ao controle da criminalidade urbana.
- a defesa do retorno do cativeiro e escravidão pelos  $^{\circ}$ primeiros governos do período republicano.
- $\bullet$ o caráter disciplinador de uma sociedade industrializada, desejosa de um equilíbrio entre progresso e civilização.
- a criminalização de práticas culturais e a persistência de valores que vinculavam certos grupos ao passado de escravidão.
- o poder do regime escravista, que mantinha os  $\theta$ negros como categoria social inferior, discriminada e segregada.

## Item 36 – Caderno de prova azul 2010

### Questão 3

A maioria das pessoas daqui era do campo. Vila Maria é hoje exportadora de trabalhadores. Empresários de Primavera do Leste, Estado de Mato Grosso, procuram o bairro de Vila Maria para conseguir mão de obra. É gente indo distante daqui 300, 400 quilômetros para ir trabalhar, para ganhar sete conto por dia. (Carlito, 43 anos, maranhense, entrevistado em 22/03/98).

Ribeiro, H. S. O migrante e a cidade: dilemas e conflitos. Araraquara: Wunderlich, 2001(adaptado).

O texto retrata um fenômeno vivenciado pela agricultura brasileira nas últimas décadas do século XX, consequência

- o dos impactos sociais da modemização da agricultura.
- e da recomposição dos salários do trabalhador rural.
- o da exigência de qualificação do trabalhador rural.
- O da diminuição da importância da agricultura.
- @ dos processos de desvalorização de áreas rurais.

Questão 76

Apesar do aumento da produção no campo e da integração entre a indústria e a agricultura, parte da<br>população da América do Sul ainda sofre com a subalimentação, o que gera conflitos pela posse de terra que podem ser verificados em várias áreas e que<br>frequentemente chegam a provocar mortes.

Um dos fatores que explica a subalimentação na América do Sul é

- · a baixa inserção de sua agricultura no comércio mundial.
- · a quantidade insuficiente de mão-de-obra para o trabalho agrícola.
- · a presença de estruturas agrárias arcaicas formadas por latifúndios improdutivos.
- · a situação conflituosa vivida no campo, que impede o crescimento da produção agrícola.
- **9** os sistemas de cultivo mecanizado voltados para o abastecimento do mercado interno.

#### Item 38 – Caderno de prova azul 2011 QUESTÃO 06  $\sim$

 $0.0000$ 

 $\sim$ 

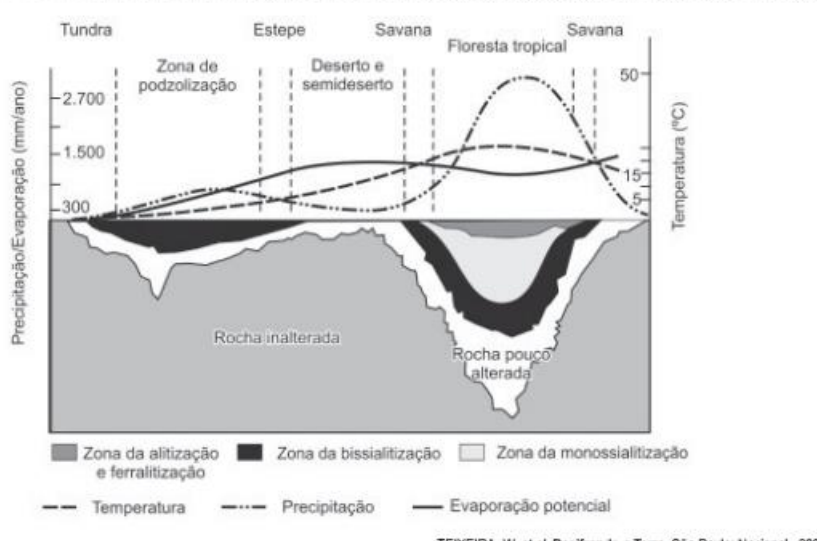

TEIXEIRA, W. et al. Decifrando a Terra. São Paulo: Nacional, 2009 (adaptado).

O gráfico relaciona diversas variáveis ao processo de formação de solos. A interpretação dos dados mostra que a água é um dos importantes fatores de pedogênese, pois nas áreas

O de clima temperado ocorrem alta pluviosidade e grande profundidade de solos.

 $\bullet$ tropicais ocorre menor pluviosidade, o que se relaciona com a menor profundidade das rochas inalteradas.

 $\bullet$ de latitudes em torno de 30° ocorrem as maiores profundidades de solo, visto que há maior umidade.<br>
tropicais a profundidade do solo é menor, o que evidencia menor intemperismo químico da água sobre as rochas.<br>
de menor la

#### Item 39 – Caderno de prova azul 2011 QUESTÃO 34 . . . **. . . . . . . . . . . .**

No clima das ideias que se seguiram à revolta de São Domingos, o descobrimento de planos para um levante armado dos artífices mulatos na Bahia, no ano de 1798, teve impacto muito especial: esses planos demonstravam aquilo que os brancos conscientes tinham já começado a compreender: as ideias de igualdade social estavam a propagar-se numa sociedade em que só um terco da população era de brancos e iriam inevitavelmente ser interpretados em termos raciais.

MAXWELL. K. Condicionalismos da Independência do Brasil. In: SILVA, M.N. (coord.)<br>O Império Iuso-brasileiro, 1750-1822. Lisboa: Estampa, 1986.

O temor do radicalismo da luta negra no Haiti e das propostas das lideranças populares da Conjuração Baiana (1798) levaram setores da elite colonial brasileira a novas posturas diante das reivindicações populares. No período da Independência, parte da elite participou ativamente do processo, no intuito de

- O instalar um partido nacional, sob sua liderança, garantindo participação controlada dos afrobrasileiros e inibindo novas rebeliões de negros.
- <sup>6</sup> atender aos clamores apresentados no movimento baiano, de modo a inviabilizar novas rebeliões, garantindo o controle da situação.
- **O** firmar alianças com as lideranças escravas, permitindo a promoção de mudanças exigidas pelo povo sem a profundidade proposta inicialmente.
- (0) impedir que o povo conferisse ao movimento um teor libertário, o que terminaria por prejudicar seus interesses e seu projeto de nação.
- **O** rebelar-se contra as representações metropolitanas, isolando politicamente o Príncipe Regente, instalando um governo conservador para controlar o povo.

### Item 40 - Caderno de prova azul 2010

#### Questão 7

Pensando nas correntes e prestes a entrar no braco que deriva da Corrente do Golfo para o norte, lembrei-me de um vidro de café solúvel vazio. Coloquei no vidro uma nota cheia de zeros, uma bola cor rosa-choque. Anotei a posição e data: Latitude 49°49' N, Longitude 23°49' W. Tampei e joguei na água. Nunca imaginei que receberia uma carta com a foto de um menino norueguês, segurando a bolinha e a estranha nota.

KLINK, A. Parati: entre dois pólos. São Paulo: Companhia das Letras, 1998 (ada do). No texto, o autor anota sua coordenada geográfica, que é

- o a relação que se estabelece entre as distâncias representadas no mapa e as distâncias reais da superfície cartografada.
- @ o registro de que os paralelos são verticais e convergem para os polos, e os meridianos são círculos imaginários, horizontais e equidistantes.
- a informação de um conjunto de linhas imaginárias que permitem localizar um ponto ou acidente<br>geográfico na superfície terrestre.
- $\Omega$ a latitude como distância em graus entre um ponto e o Meridiano de Greenwich, e a longitude como a distância em graus entre um ponto e o Equador.
- a forma de projeção cartográfica, usado para<br>navegação, onde os meridianos e paralelos  $\theta$ distorcem a superfície do planeta.

# Item 41 - Caderno de prova azul 2009

Questão 85

O clima é um dos elementos fundamentais não só na caracterização das paisagens naturais, mas também no histórico de ocupação do espaço geográfico.

Tendo em vista determinada restrição climática, a figura que representa o uso de tecnologia voltada para a produção é:

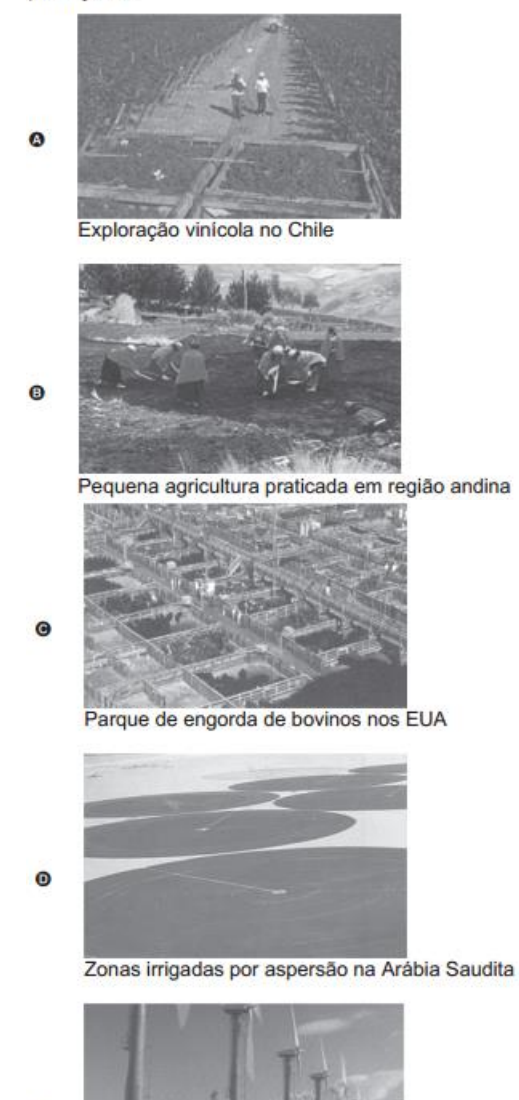

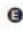

Parque eólico na Califórnia

#### Item 42 – Caderno de prova azul 2011 QUESTÃO 30 . . . . **. . . . . . . . . . . .** .

Os três tipos de poder representam três diversos tipos de motivações: no poder tradicional, o motivo da obediência é a crença na sacralidade da pessoa do soberano; no poder racional, o motivo da obediência deriva da crença na racionalidade do comportamento conforme a lei; no poder carismático, deriva da crença nos dotes extraordinários do chefe.

E CHENORICA CONFIDENTIAL BORBIO, N. Estado, Governo, Sociedade: para uma teoría geral da política.<br>São Paulo: Paz e Terra, 1999 (adaptado).

O texto apresenta três tipos de poder que podem ser identificados em momentos históricos distintos. Identifique o período em que a obediência esteve associada predominantemente ao poder carismático:

- <sup>O</sup> República Federalista Norte-Americana.
- República Fascista Italiana no século XX.
- @ Monarquia Teocrática do Egito Antigo.
- <sup>O</sup> Monarquia Absoluta Francesa no século XVII.
- **3** Monarquia Constitucional Brasileira no século XIX.

### Item 43 – Caderno de prova azul 2009

Questão 71

Além dos inúmeros eletrodomésticos e bens eletrônicos, o automóvel produzido pela indústria fordista promoveu, a partir dos anos 50, mudanças significativas no modo de vida dos consumidores e também na habitação e nas cidades. Com a massificação do consumo dos bens modernos, dos eletroeletrônicos e também do automóvel, mudaram radicalmente o modo de vida, os valores, a cultura e o conjunto do ambiente construído. Da ocupação do solo urbano até o interior da moradia, a transformação foi profunda.

> MARICATO, E. Urbanismo na periferia do mundo globalizado: metrópoles brasileiras. Disponível em: http://www.scielo.br. Acesso em: 12 ago. 2009 (adaptado).

Uma das consequências das inovações tecnológicas das últimas décadas, que determinaram diferentes formas de uso e ocupação do espaço geográfico, é a instituição das chamadas cidades globais, que se caracterizam por

- O possuírem o mesmo nível de influência no cenário mundial.
- **O** fortalecerem os laços de cidadania e solidariedade entre os membros das diversas comunidades.
- O constituírem um passo importante para a diminuição das desigualdades sociais causadas pela polarização social e pela segregação urbana.
- <sup>O</sup> terem sido diretamente impactadas pelo processo de internacionalização da economia, desencadeado a partir do final dos anos 1970.
- terem sua origem diretamente relacionadas ao  $\bullet$ processo de colonização ocidental do século XIX.
#### Item 44 – Caderno de prova azul 2009 Questão 82

Com a perspectiva do desaparecimento das geleiras no Polo Norte, grandes reservas de petróleo e minérios, hoje inacessíveis, poderão ser exploradas. E já aticam a cobica das potências.

KOPP, D. Guerra Fria sobre o Ártico. Le monde diplomatique Brasil.<br>Setembro, n. 2, 2007 (adaptado).

No cenário de que trata o texto, a exploração de jazidas de petróleo, bem como de minérios - diamante, ouro, prata, cobre, chumbo, zinco - torna-se atraente não só em função de seu formidável potencial, mas também por

- $\omega$ situar-se em uma zona geopolítica mais estável que o Oriente Médio.
- $\bullet$ possibilitar o povoamento de uma região pouco habitada, além de promover seu desenvolvimento econômico.
- **O** garantir, aos países em desenvolvimento, acesso a matérias-primas e energia, necessárias ao crescimento econômico.
- <sup>O</sup> contribuir para a redução da poluição em áreas ambientalmente já degradadas devido ao grande volume da produção industrial, como ocorreu na Europa.
- **9** promover a participação dos combustíveis fósseis na matriz energética mundial, dominada, majoritariamente, pelas fontes renováveis. de maior custo.

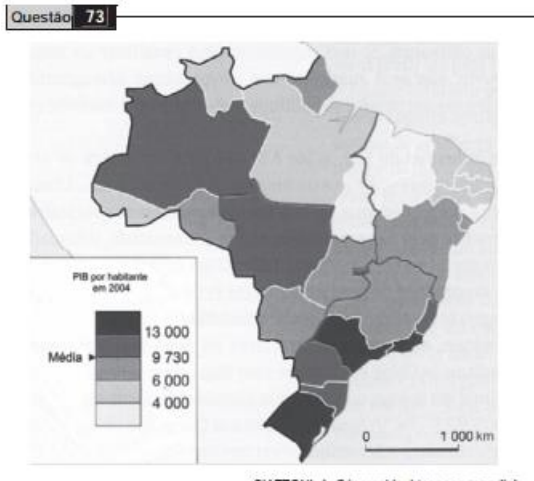

Item 45 – Caderno de prova azul 2009

CIATTONI, A. Géographie. L'espace mondial.<br>Paris: Hafier, 2008 (adaptado).

A partir do mapa apresentado, é possível inferir que nas últimas décadas do século XX, registraram-se processos que resultaram em transformações na distribuição das atividades econômicas e da população sobre o território brasileiro, com reflexos no PIB por habitante. Assim, **CAN** as desigualdades econômicas existentes entre

- regiões brasileiras desapareceram, tendo em vista a modernização tecnológica e o crescimento vivido pelo país.
- Θ os novos fluxos migratórios instaurados em direção ao Norte e ao Centro-Oeste do país prejudicaram o desenvolvimento socioeconômico dessas regiões, incapazes de atender ao crescimento da demanda por postos de trabalho.
- $\bullet$ o Sudeste brasileiro deixou de ser a região com o maior PIB industrial a partir do processo de desconcentração espacial do setor, em direção a outras regiões do país.
- Θ o avanço da fronteira econômica sobre os estados da região Norte e do Centro-Oeste resultou no desenvolvimento e na introdução de novas atividades econômicas, tanto nos setores primário e secundário, como no terciário.
- o Nordeste tem vivido, ao contrário do restante do Θ país, um período de retração econômica, como consequência da falta de investimentos no setor industrial com base na moderna tecnologia.

Item 46 - Caderno de prova azul 2009

## Questão 87

Na figura, observa-se uma classificação de regiões da América do Sul segundo o grau de aridez verificado.

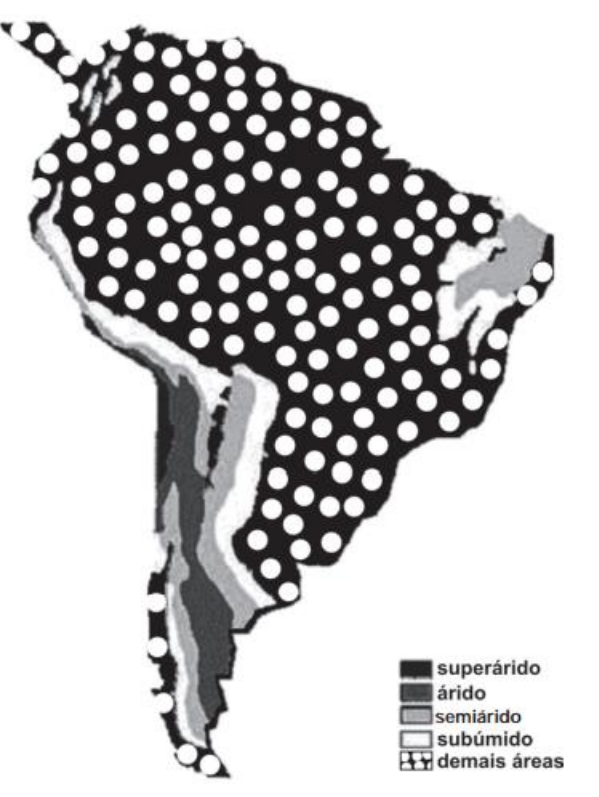

onivel em: http:// www.mutirao.com.br Acesso em: 5 ago. 2009.

Em relação às regiões marcadas na figura, observa-se que

- @ a existência de áreas superáridas, áridas e semiáridas é resultado do processo de desertificação, de intensidade variável, causado pela ação humana.
- O o emprego de modernas técnicas de irrigação possibilitou a expansão da agricultura em determinadas áreas do semiárido, integrando-as ao comércio internacional.
- @ o semiárido, por apresentar déficit de precipitação, passou a ser habitado a partir da Idade Moderna, graças ao avanço científico e tecnológico.
- <sup>0</sup> as áreas com escassez hídrica na América do Sul se restringem às regiões tropicais, onde as médias de temperatura anual são mais altas, justificando a falta de desenvolvimento e os piores indicadores sociais.
- @ o mesmo tipo de cobertura vegetal é encontrado nas áreas superáridas, áridas e semiáridas, mas essa cobertura, embora adaptada às condições climáticas, é desprovida de valor econômico.

# Item 47 - Caderno de prova azul 2010

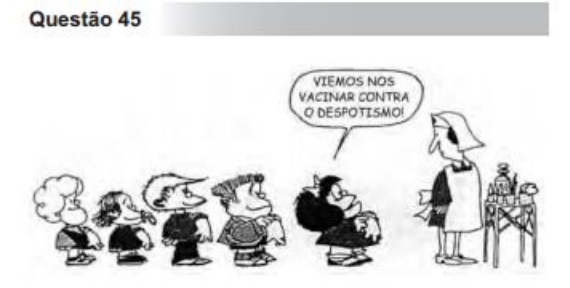

QUINO. Toda Mafalda. São Paulo: Martins Fontes, 1991.

Democracia: "regime político no qual a soberania é exercida pelo povo, pertence ao conjunto dos cidadãos."

JAPVASSÚ, H.; MARCONDES, D. Dicionário Básico de Filosofia. Rio de Janeiro: Zahar, 2006.

Uma suposta "vacina" contra o despotismo, em um<br>contexto democrático, tem por objetivo

mpedir a contratação de familiares para o serviço público.

· reduzir a ação das instituições constitucionais.

· combater a distribuição equilibrada de poder.

evitar a escolha de governantes autoritários.

e restringir a atuação do Parlamento.

#### Item 48 – Caderno de prova azul 2009 Questão 55

O fim da Guerra Fria e da bipolaridade, entre as décadas de 1980 e 1990, gerou expectativas de que seria instaurada uma ordem internacional marcada pela redução de conflitos e pela multipolaridade.

O panorama estratégico do mundo pós-Guerra Fria apresenta

- O o aumento de conflitos internos associados ao nacionalismo, às disputas étnicas, ao extremismo religioso e ao fortalecimento de ameaças como o terrorismo, o tráfico de drogas e o crime organizado.
- **O** o fim da corrida armamentista e a redução dos gastos militares das grandes potências, o que se traduziu em maior estabilidade nos continentes europeu e asiático, que tinham sido palco da Guerra Fria.
- O o desengajamento das grandes potências, pois as intervenções militares em regiões assoladas por conflitos passaram a ser realizadas pela Organização das Nações Unidas (ONU), com maior envolvimento de países emergentes.
- <sup>0</sup> a plena vigência do Tratado de Não Proliferação, que afastou a possibilidade de um conflito nuclear como ameaça global, devido à crescente consciência política internacional acerca desse perigo.
- @ a condição dos EUA como única superpotência, mas que se submetem às decisões da ONU no que concerne às ações militares.

---------

#### Item 49 – Caderno de prova azul 2011 QUESTÃO 25 . . . . **. . . . . . . . . . .**

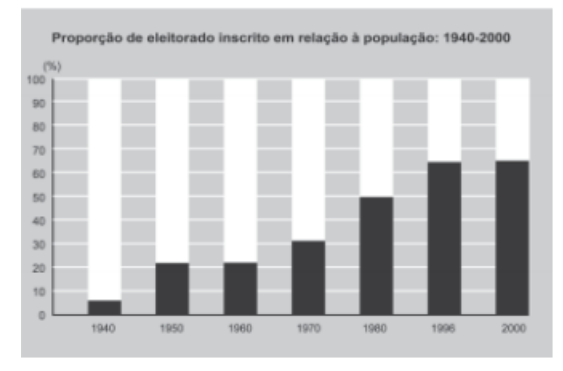

GOMES, A. et al. A República no Brasil. Rio de Janeiro: Nova Fronteira, 2002.

A análise da tabela permite identificar um intervalo de tempo no qual uma alteração na proporção de eleitores inscritos resultou de uma luta histórica de setores da sociedade brasileira. O intervalo de tempo e a conquista estão associados, respectivamente, em

1940-1950 - direito de voto para os ex-escravos.

**9** 1950-1960 - fim do voto secreto.

→ 1960-1970 – direito de voto para as mulheres.

0 1970-1980 – fim do voto obrigatório.<br>1980-1996 – direito de voto para os analfabetos.

# Item 50 - Caderno de prova azul 2009

Questão 88

À medida que a demanda por água aumenta, as reservas desse recurso vão se tornando imprevisíveis. Modelos matemáticos que analisam os efeitos das mudanças climáticas sobre a disponibilidade de água no futuro indicam que haverá escassez em muitas regiões do planeta. São esperadas mudanças nos padrões de precipitação, pois

- O o maior aquecimento implica menor formação de nuvens e, consequentemente, a eliminação de áreas úmidas e subúmidas do globo.
- · as chuvas frontais ficarão restritas ao tempo de permanência da frente em uma determinada localidade, o que limitará a produtividade das atividades agrícolas.
- · as modificações decorrentes do aumento da temperatura do ar diminuirão a umidade e, portanto, aumentarão a aridez em todo o planeta.
- <sup>O</sup> a elevação do nível dos mares pelo derretimento das geleiras acarretará redução na ocorrência de chuvas nos continentes, o que implicará a escassez de água para abastecimento.
- · a origem da chuva está diretamente relacionada com a temperatura do ar, sendo que atividades antropogênicas são capazes de provocar interferências em escala local e global.

### Item 51 – Caderno de prova azul 2010

#### Questão 26

I - Para consolidar-se como governo, a República precisava eliminar as arestas, conciliar-se com o<br>passado monarquista, incorporar distintas vertentes do republicanismo. Tiradentes não deveria ser visto como herói republicano radical, mas sim como herói cívicoreligioso, como mártir, integrador, portador da imagem do povo inteiro.

CARVALHO, J. M. C. A formação das almas: O imaginário da República no Brasil.<br>São Paulo: Companhia das Letras, 1990.

I - Ei-lo, o gigante da praça,/ O Cristo da multidão! É Tiradentes quem passa / Deixem passar o Titão.

ALVES, C. Gonzaga ou a revolução de Minas. In: CARVALHO. J. M.C. A formação das<br>almas: O imaginário da República no Brasil. São Paulo: Companhia das Letras, 1990.

A 1ª República brasileira, nos seus primórdios, precisava constituir uma figura heroica capaz de congregar diferenças e sustentar simbolicamente o novo regime. Optando pela figura de Tiradentes, deixou de lado figuras como Frei Caneca ou Bento Gonçalves. A transformação do inconfidente em herói nacional evidencia que o esforço de construção de um simbolismo por parte da República estava relacionado

- o ao caráter nacionalista e republicano da Inconfidência, evidenciado nas ideias e na atuação de Tiradentes.
- @ à identificação da Conjuração Mineira como o movimento precursor do positivismo brasileiro.
- ao fato de a proclamação da República ter sido um movimento de poucas raízes populares, que precisava de legitimação.
- <sup>O</sup> à semelhança física entre Tiradentes e Jesus, que proporcionaria, a um povo católico como o brasileiro, uma fácil identificação.
- **a** ao fato de Frei Caneca e Bento Gonçalves terem liderado movimentos separatistas no Nordeste e no Sul do país.

Item 52 – Caderno de prova azul 2009

Questão 49

A Idade Média é um extenso período da História do Ocidente cuja memória é construída e reconstruída segundo as circunstâncias das épocas posteriores. Assim, desde o Renascimento, esse período vem sendo alvo de diversas interpretações que dizem mais sobre o contexto histórico em que são produzidas do que propriamente sobre o Medievo.

Um exemplo acerca do que está exposto no texto acima é

- **O** a associação que Hitler estabeleceu entre o III Reich e o Sacro Império Romano Germânico.
- **O** o retorno dos valores cristãos medievais, presentes nos documentos do Concílio Vaticano II.
- **O** a luta dos negros sul-africanos contra o apartheid inspirada por valores dos primeiros cristãos.
- **O** o fortalecimento político de Napoleão Bonaparte, que se justificava na amplitude de poderes que tivera Carlos Magno.
- **O** a tradição heroica da cavalaria medieval, que foi afetada negativamente pelas produções cinematográficas de Hollywood.

### Item 53 – Caderno de prova azul 2009

# Questão 58

Segundo Aristóteles, "na cidade com o melhor conjunto de normas e naquela dotada de homens absolutamente justos, os cidadãos não devem viver uma vida de trabalho trivial ou de negócios - esses tipos de vida são desprezíveis e incompatíveis com as qualidades morais -, tampouco devem ser agricultores os aspirantes à cidadania, pois o lazer é indispensável ao desenvolvimento das qualidades morais e à prática das atividades políticas".

VAN ACKER, T. Grécia. A vida cotidiana na cidade-Estado.<br>São Paulo: Atual, 1994.

O trecho, retirado da obra Política, de Aristóteles, permite compreender que a cidadania

- <sup>3</sup> possui uma dimensão histórica que deve ser criticada, pois é condenável que os políticos de qualquer época fiquem entregues à ociosidade, enquanto o resto dos cidadãos tem de trabalhar.
- $\bullet$ era entendida como uma dignidade própria dos grupos sociais superiores, fruto de uma concepção política profundamente hierarquizada da sociedade.
- $\bullet$ estava vinculada, na Grécia Antiga, a uma percepção política democrática, que levava todos os habitantes da pólis a participarem da vida cívica.
- <sup>o</sup> tinha profundas conexões com a justiça, razão pela qual o tempo livre dos cidadãos deveria ser dedicado às atividades vinculadas aos tribunais.
- **9** vivida pelos atenienses era, de fato, restrita àqueles que se dedicavam à política e que tinham tempo para resolver os problemas da cidade.

#### Item 54 – Caderno de prova azul 2010 Questão 18

Os vestígios dos povos Tupi-guarani encontram-se desde as Missões e o rio da Prata, ao sul, até o Nordeste, com algumas ocorrências ainda mal conhecidas no sul da Amazônia. A leste, ocupavam toda a faixa litorânea, desde o Rio Grande do Sul até o Maranhão. A oeste, aparecem (no rio da Prata) no Paraguai e nas terras baixas da Bolívia. Evitam as terras inundáveis do Pantanal e marcam sua presença discretamente nos cerrados do Brasil central. De fato, ocuparam, de preferência, as regiões de floresta tropical e subtropical.

PROUS, A. O Brasil antes dos brasileiros. Rio de Janeiro: Jorge Zahar Editor, 2005.

Os povos indígenas citados possuíam tradições culturais específicas que os distinguiam de outras sociedades indígenas e dos colonizadores europeus. Entre as tradições tupi-quarani, destacava-se

- organização aldeias politicamente  $\bullet$  a  $em$ independentes, dirigidas por um chefe, eleito pelos indivíduos mais velhos da tribo.
- + a ritualização da guerra entre as tribos e o caráter semissedentário de sua organização social.
- · a conquista de terras mediante operações militares, o que permitiu seu domínio sobre vasto território.
- o caráter pastoril de sua economia, que prescindia ക da agricultura para investir na criação de animais.
- O o desprezo pelos rituais antropofágicos praticados em outras sociedades indígenas.

#### Item 55 – Caderno de prova azul 2011 QUESTÃO 02 . . . **. . . . . . . . . . . . .** .  $\bullet$

O brasileiro tem noção clara dos comportamentos éticos e morais adequados, mas vive sob o espectro da corrupção, revela pesquisa. Se o país fosse resultado dos padrões morais que as pessoas dizem aprovar, pareceria mais com a Escandinávia do que com Bruzundanga (corrompida nação fictícia de Lima Barreto).

FRAGA, P. Ninguém é inocente. Folha de S. Paulo. 4 out. 2009 (adaptado).<br>O distanciamento entre "reconhecer" e "cumprir" efetivamente o que é moral constitui uma ambiguidade inerente ao humano, porque as normas morais são

- O decorrentes da vontade divina e, por esse motivo, utópicas.
- <sup>O</sup> parâmetros idealizados, cujo cumprimento é destituído de obrigação.
- @ amplas e vão além da capacidade de o indivíduo conseguir cumpri-las integralmente.
- O criadas pelo homem, que concede a si mesmo a lei à qual deve se submeter.
- **O** cumpridas por aqueles que se dedicam inteiramente

a observar as normas jurídicas.